## *24) Aspect-Oriented Programming with Aspect/J*

Prof. Dr. Uwe Aßmann Florian Heidenreich Technische Universität Dresden Institut für Software- und Multimediatechnik http://st.inf.tu-dresden.de Version 11-0.1, Juli 5, 2011

- 1. The Problem of Crosscutting
- 2. Aspect-Oriented Programming
- 3. Composition Operators and Point-Cuts
- 4. Evaluation as Composition System

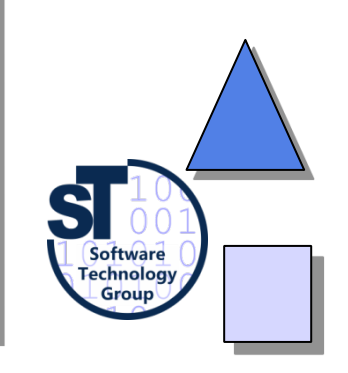

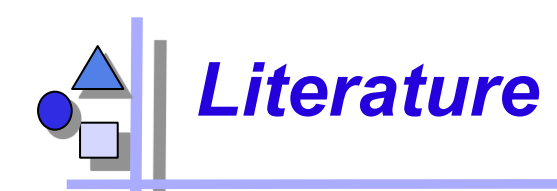

- ► http://www.eclipse.org/aspectj/
- ► http://aosd.net/
- [KLM+97] G. Kiczales, J. Lamping, A. Mendhekar, C. Maeda, C. Videira Lopes, J.-M. Loingtier, J. Irwin. *Aspect-Oriented Programming*. 1997
- ► R. Laddad. *Aspect/J in Action*. Manning Publishers. 2003. Book with many details and applications of Aspect/J.

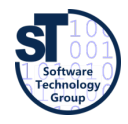

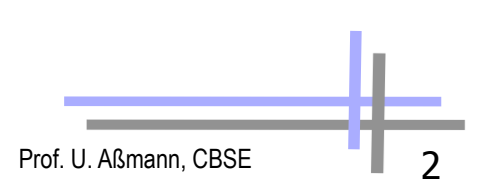

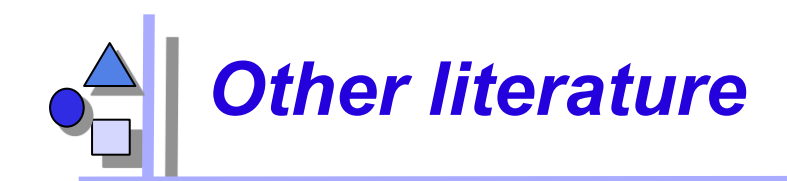

- C. V. Lopes. *Aspect-Oriented Programming: An Historical Perspective (What's in a Name?)*. 2002 http://www.isr.uci.edu/tech\_reports/UCI-ISR-02-5.pdf
- G. Kiczales. *Aspect Oriented Programming Radical Research in Modularity.* Google Tech Talk, 57 min http://video.google.com/videosearch?q=Kiczales

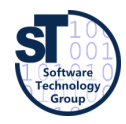

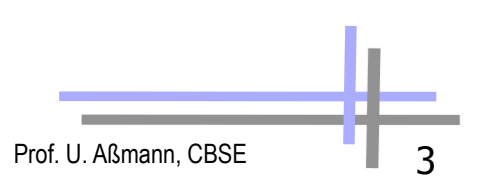

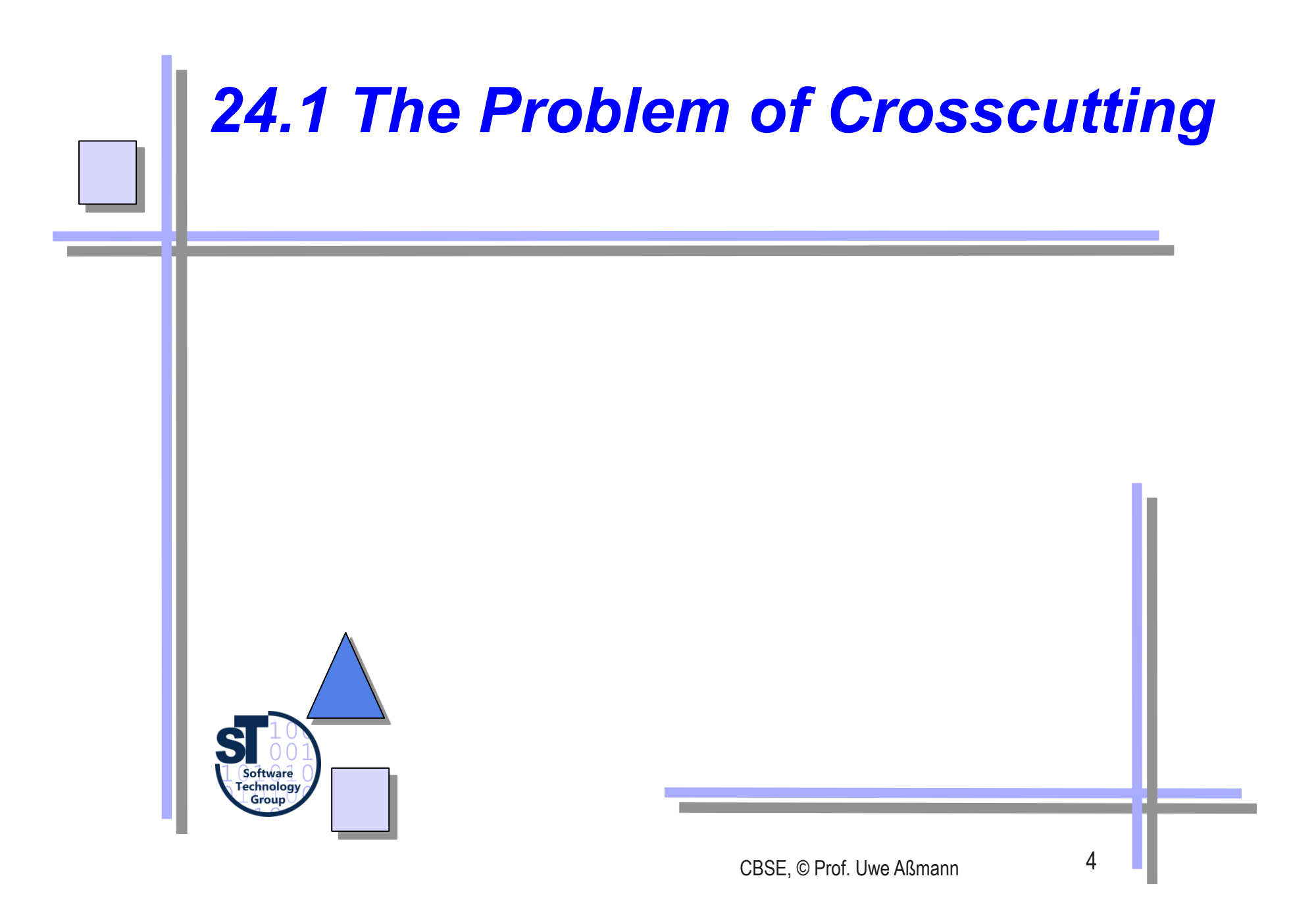

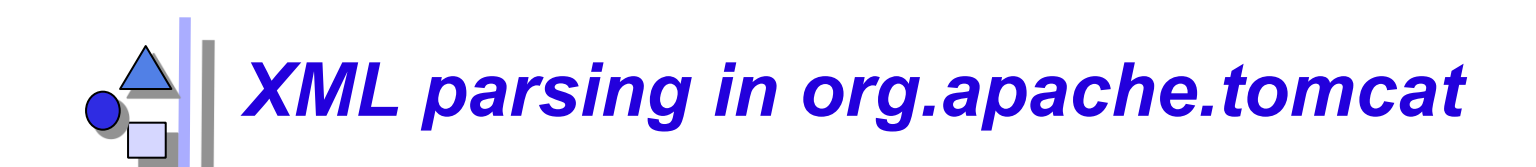

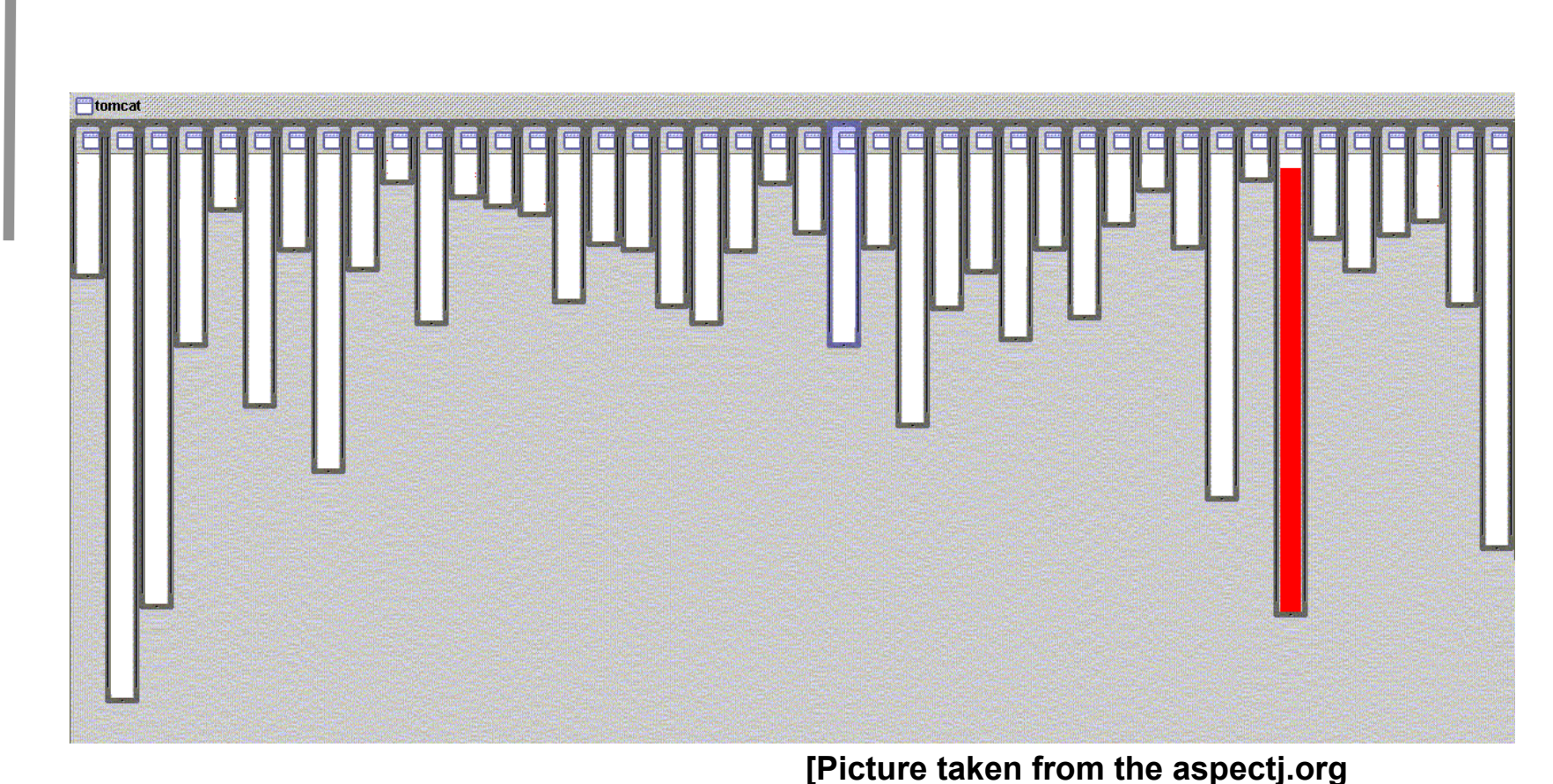

**website]** 

### **Good modularity: handled by code in one class**

Prof. U. Aßmann, CBSE

# *URL pattern matching in org.apache.tomcat*

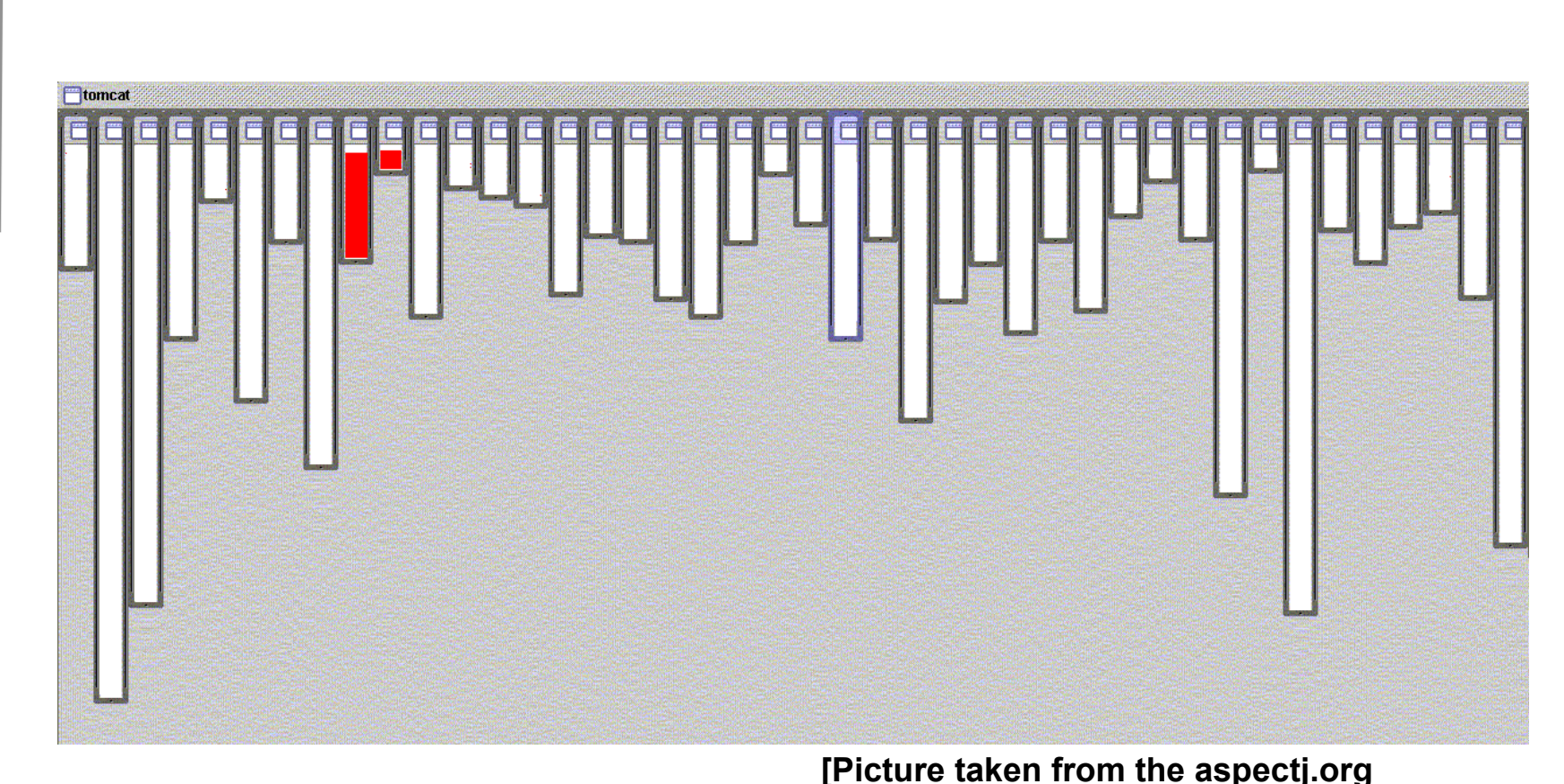

#### **Good modularity: handled by code in two classes related by inheritance website]**

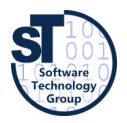

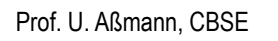

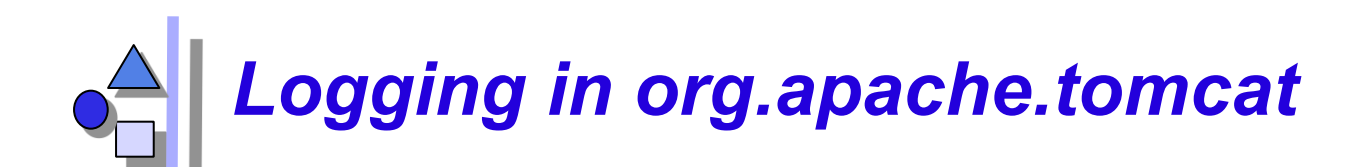

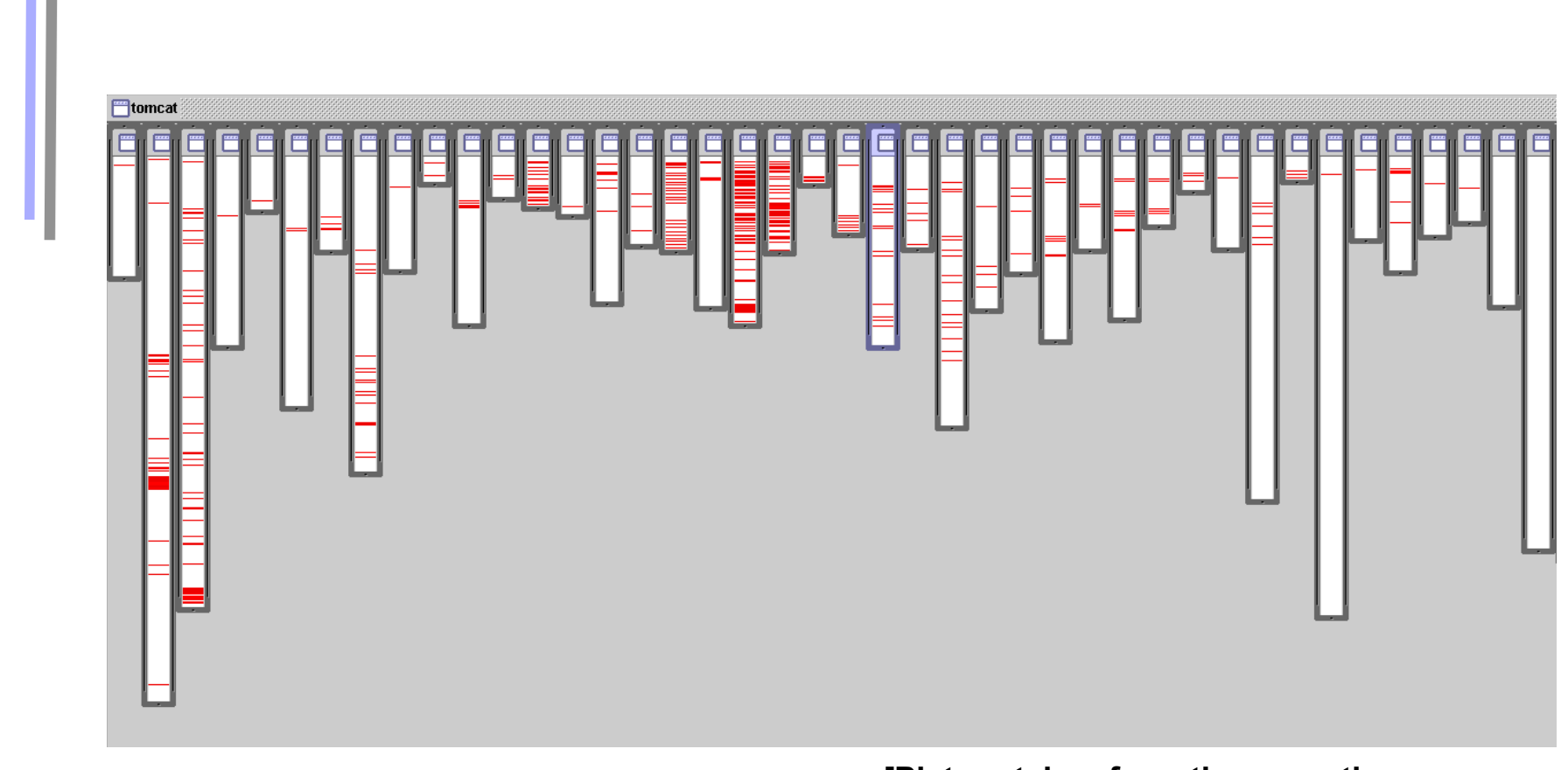

### **BAD modularity:**

**[Picture taken from the aspectj.org website]** 

**handled by code that is scatered over almost all** 

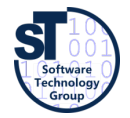

**classes** 

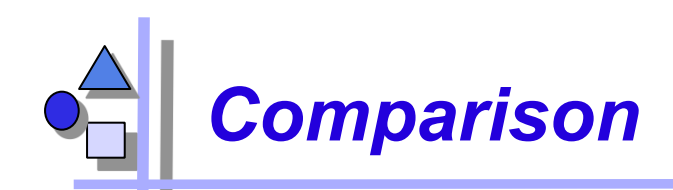

### **Bad modularity**

- scattering code addressing one concern is spread around in the code
- **tangling** code in one region addresses multiple concerns
- Scattering and tangling appear together; they describe different facets of the same problem
	- redundant code
	- difficult to reason about
	- difficult to change

### **Good Modularity**

- ► **separated**  implementation of a concern can be treated as relatively separate entity
- ► **localized**  implementation of a concern appears in one part of program
- ► **modular**  above + has a clear, well defined interface to rest of system

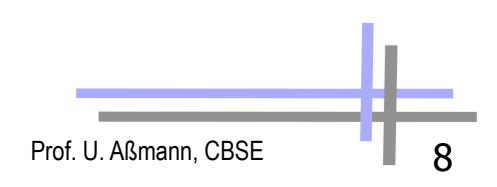

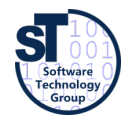

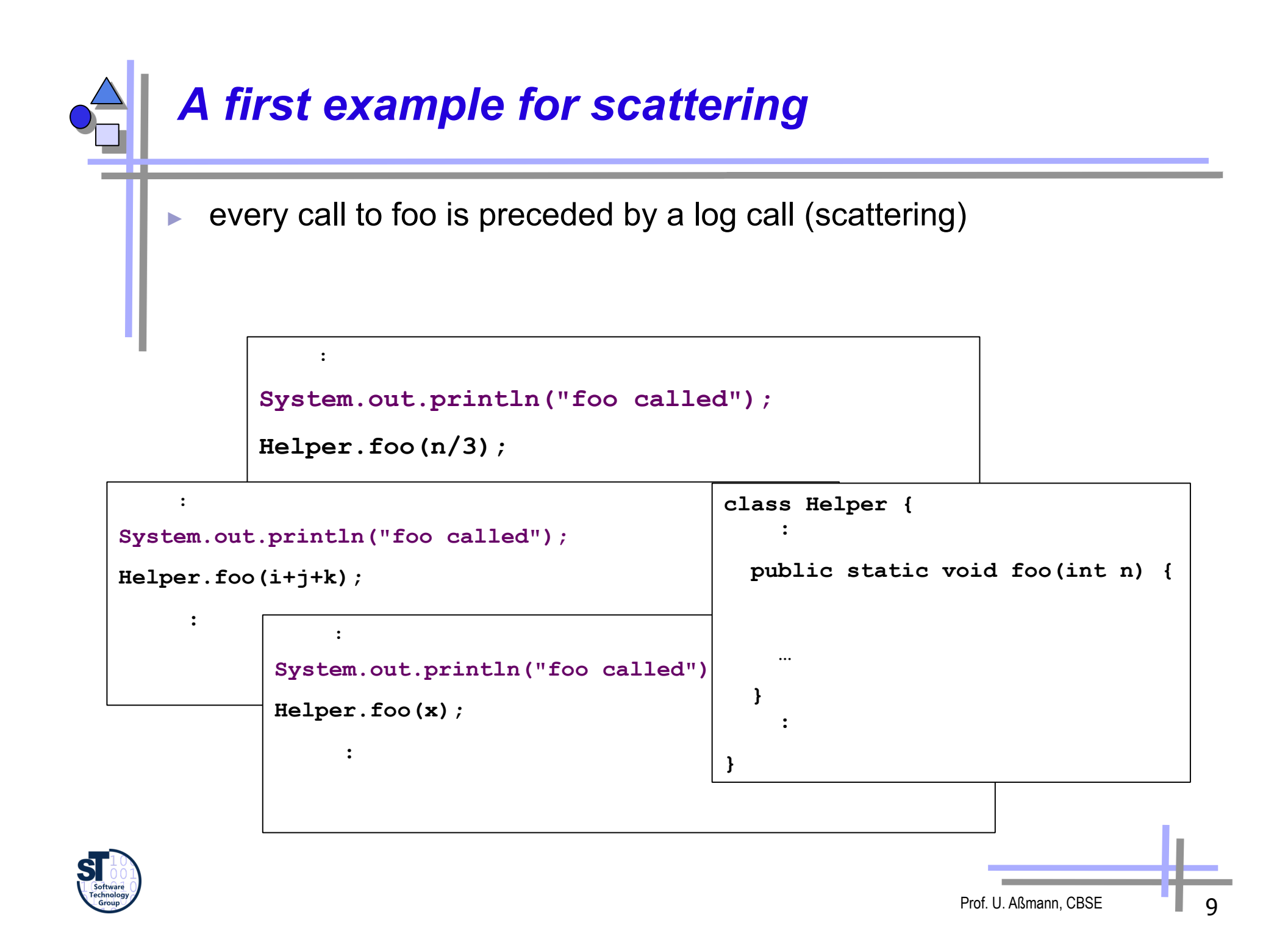

### *Solution: Refactoring of Scattered Calls*

- Procedures can modularize this case (unless logs use calling context)
- ► Scattered calls can be refactored *into* called procedures

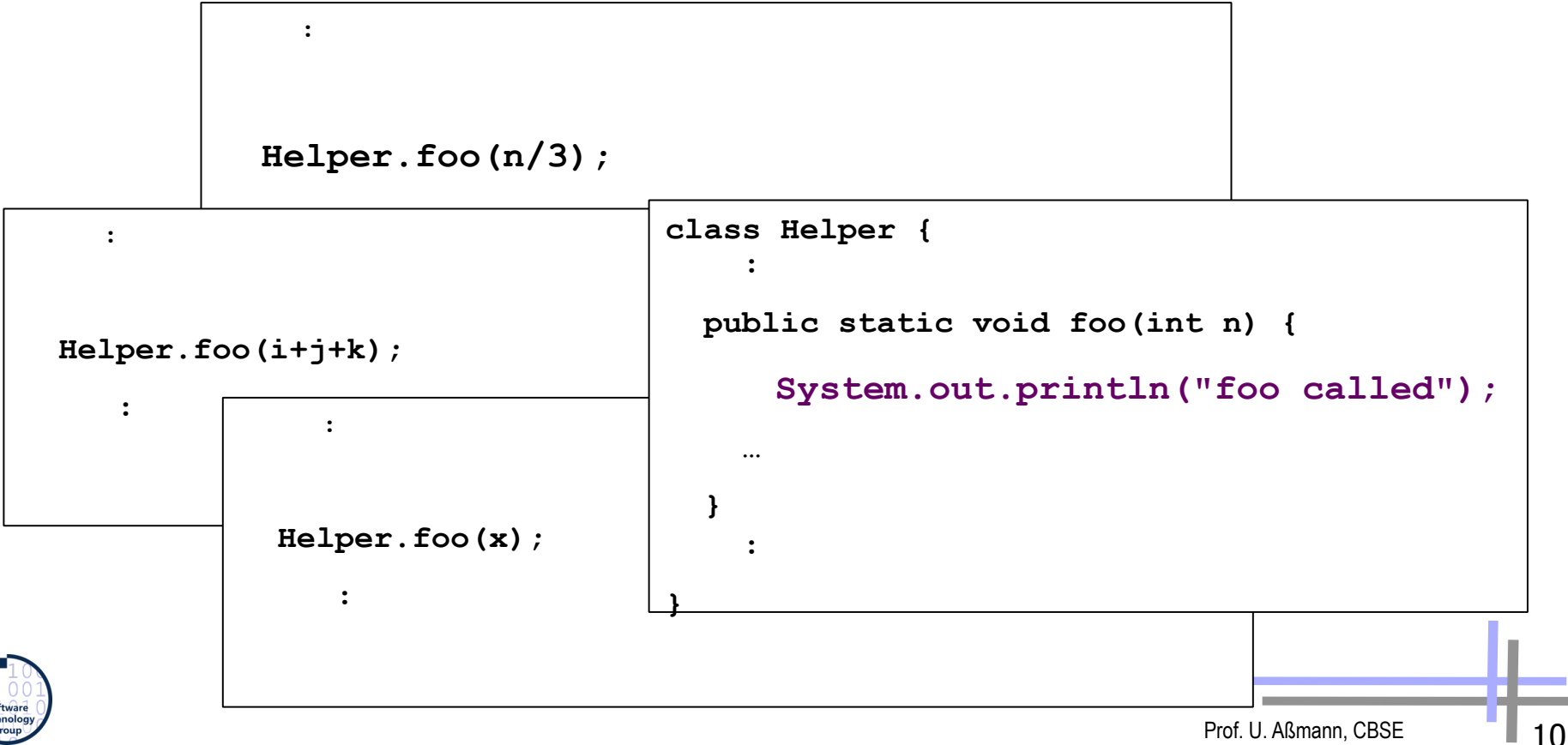

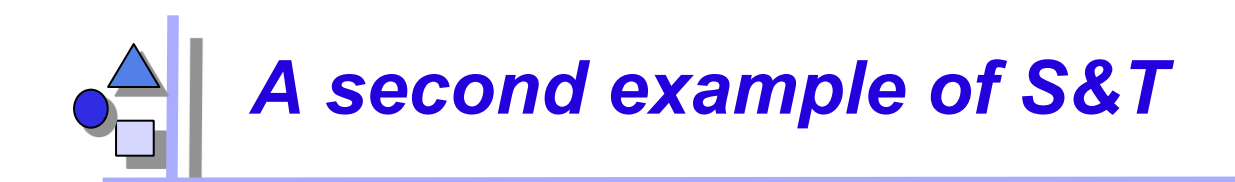

► all subclasses have an identical method

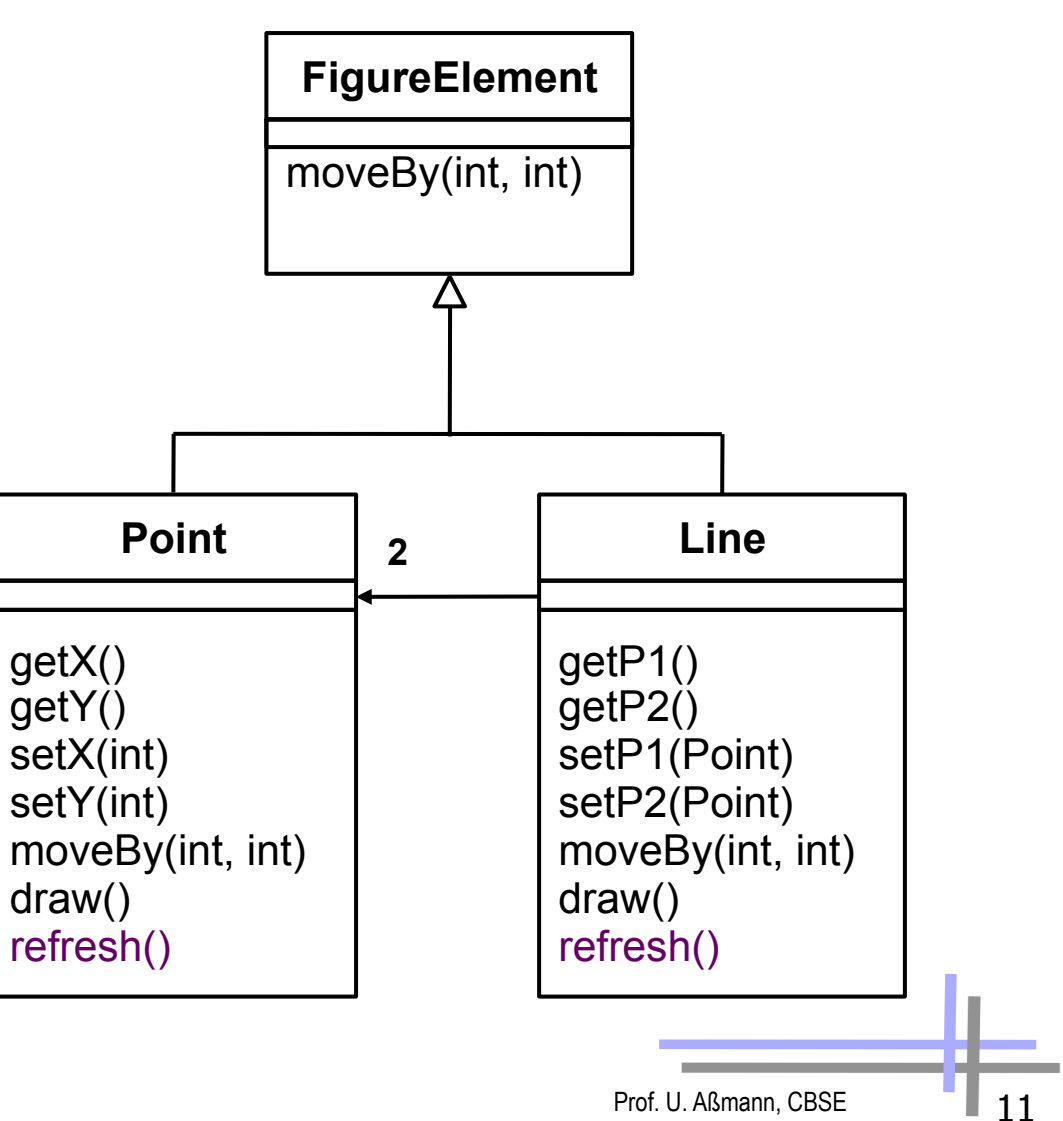

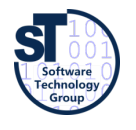

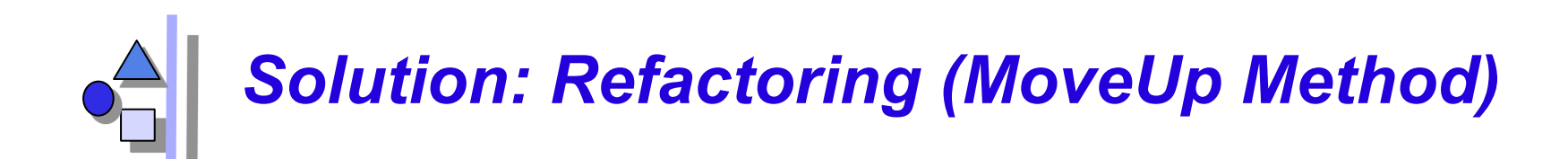

 $\blacktriangleright$  inheritance can modularize this

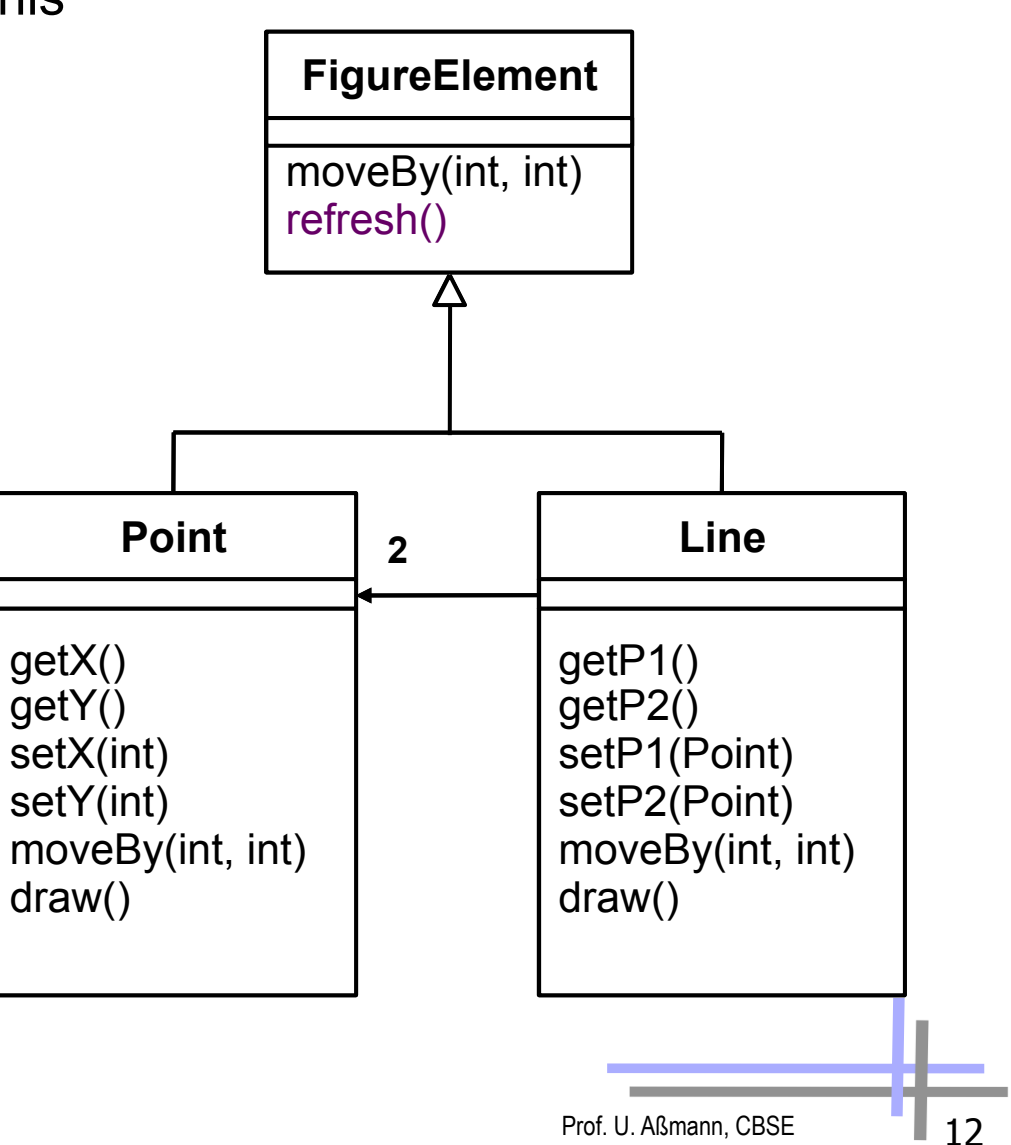

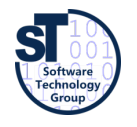

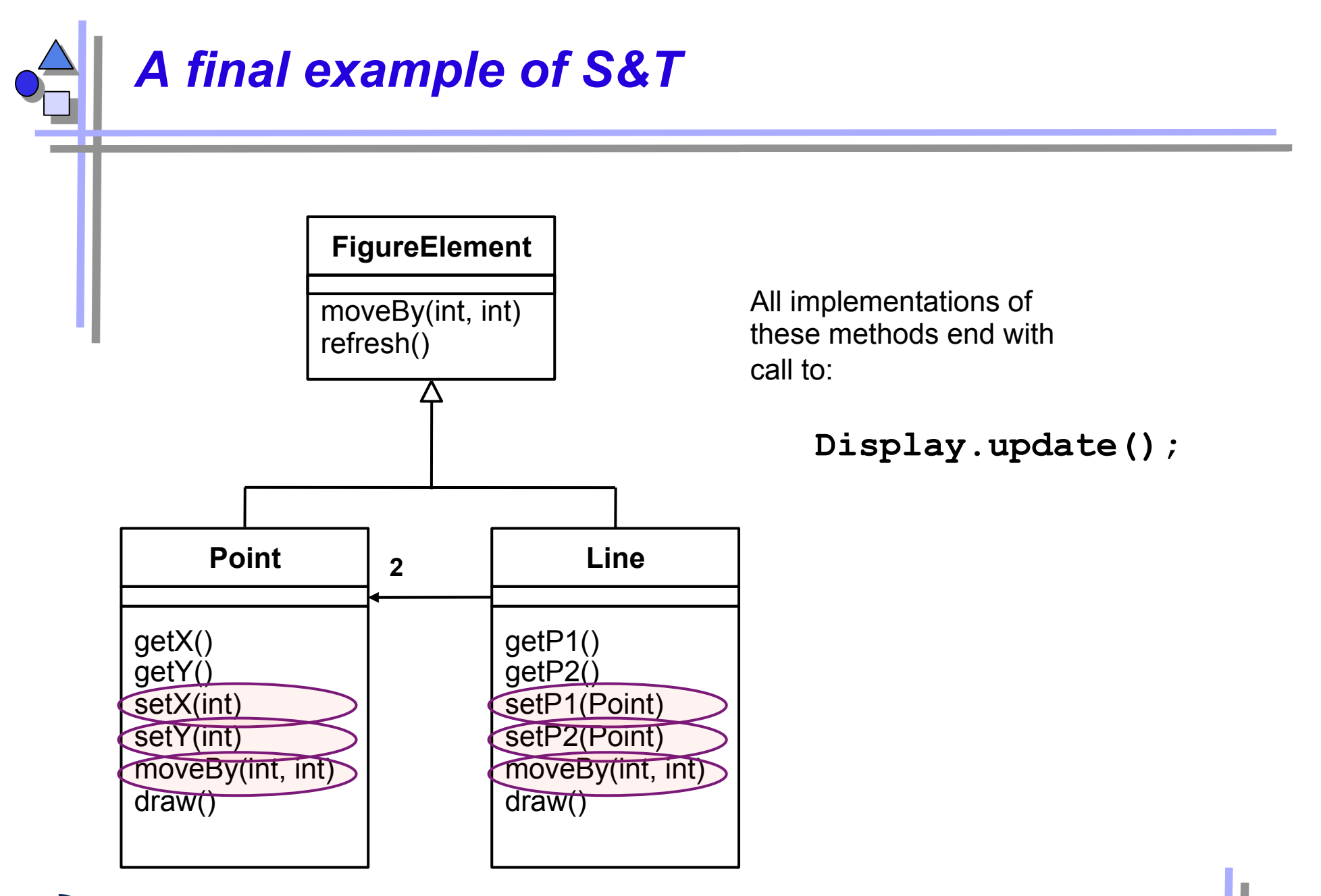

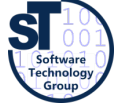

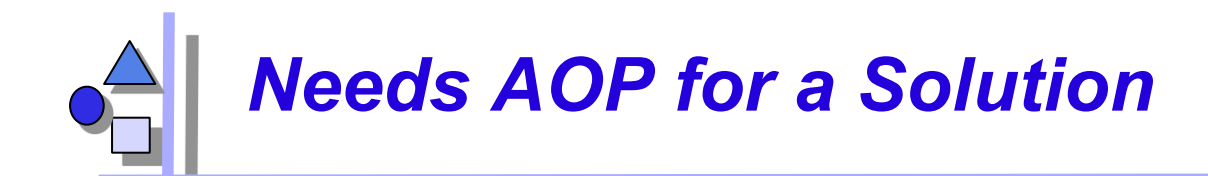

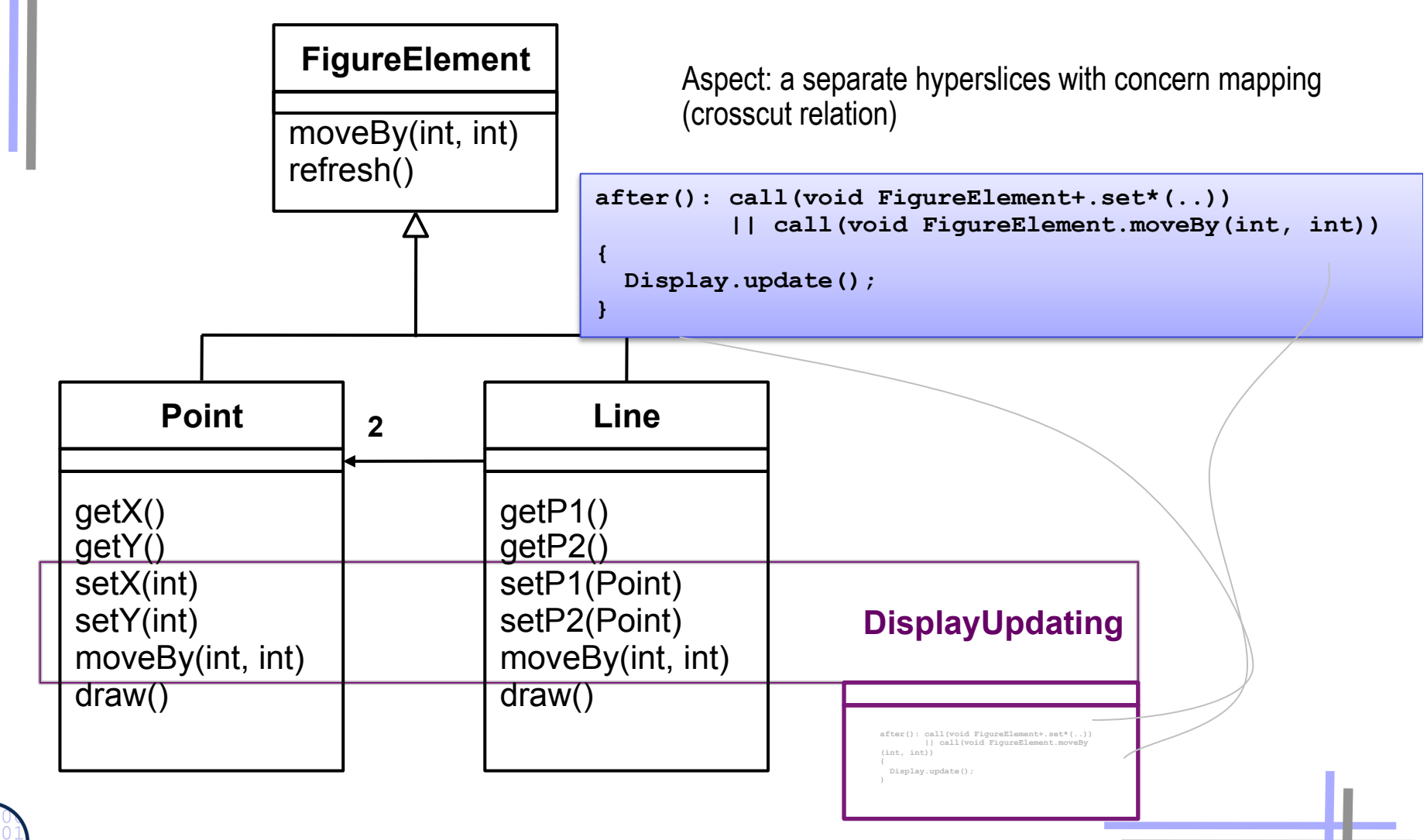

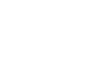

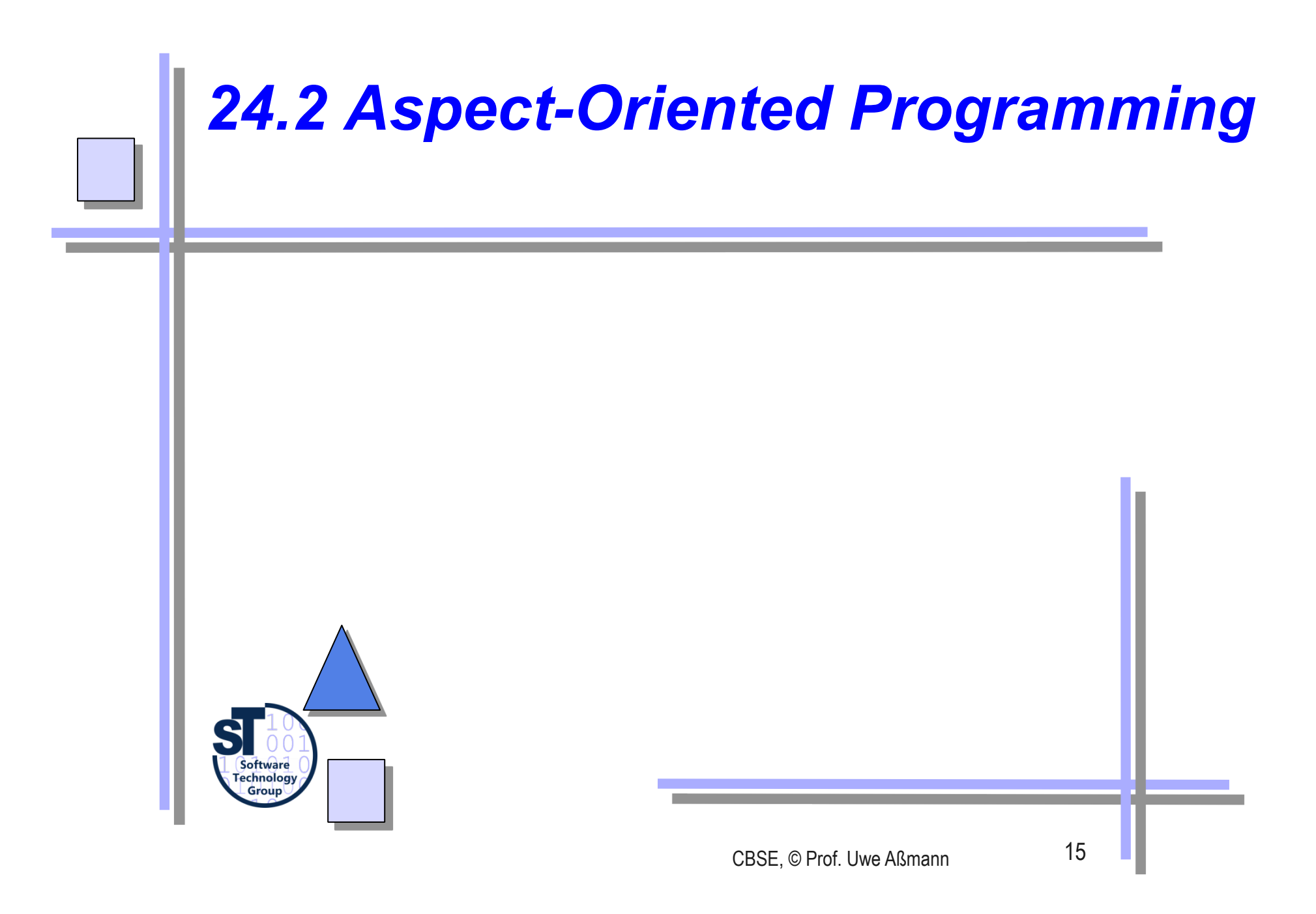

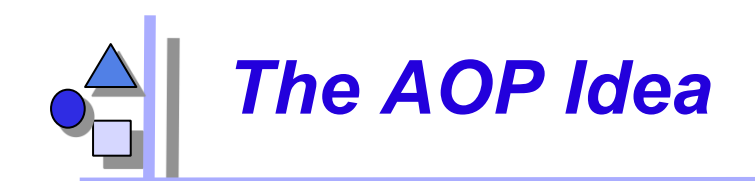

- ► *Crosscutting* is inherent in complex systems
	- The "tyranny of the dominant decomposition"
	- Crosscutting concerns have a clear purpose What
	- have some regular interaction points **Where**
- AOP proposes to capture crosscutting concerns explicitly...
	- in a modular way
	- with programming language support
	- and with tool support
- ► AOP improves View-Based Programming
	- Beyond name merging (open definitions), *cross-cuts* (cross-cutting relationships) can be defined such that many definitions are extended by an extension
	- AOP also relies on open definitions. A core program is open in any of its join points. Join points specify the "points of extension"

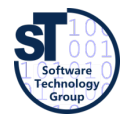

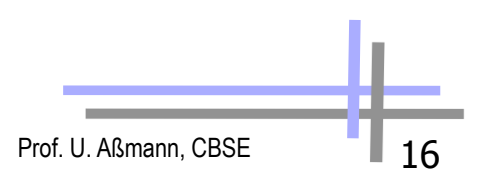

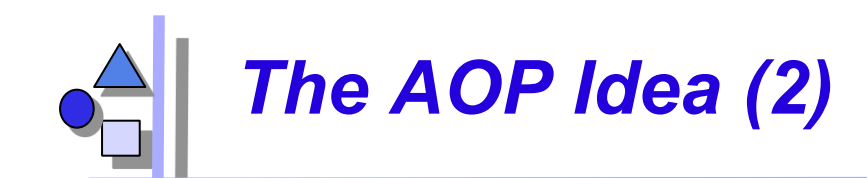

- ► **Aspects** are separate, independent hyperslices, in which a **crosscutting concern mapping** relates fragment groups (advices) to concerns
- ► **Weaving** describes the composition, extending a core program at join points
	- At software development time, aspects and classes are kept as two, separate dimensions.
	- At run-time, both dimension need to be combined in some way for obtaining the final product.
	- ► Weaving is **non-symmetric composition** (hyperslice composition is symmetric)

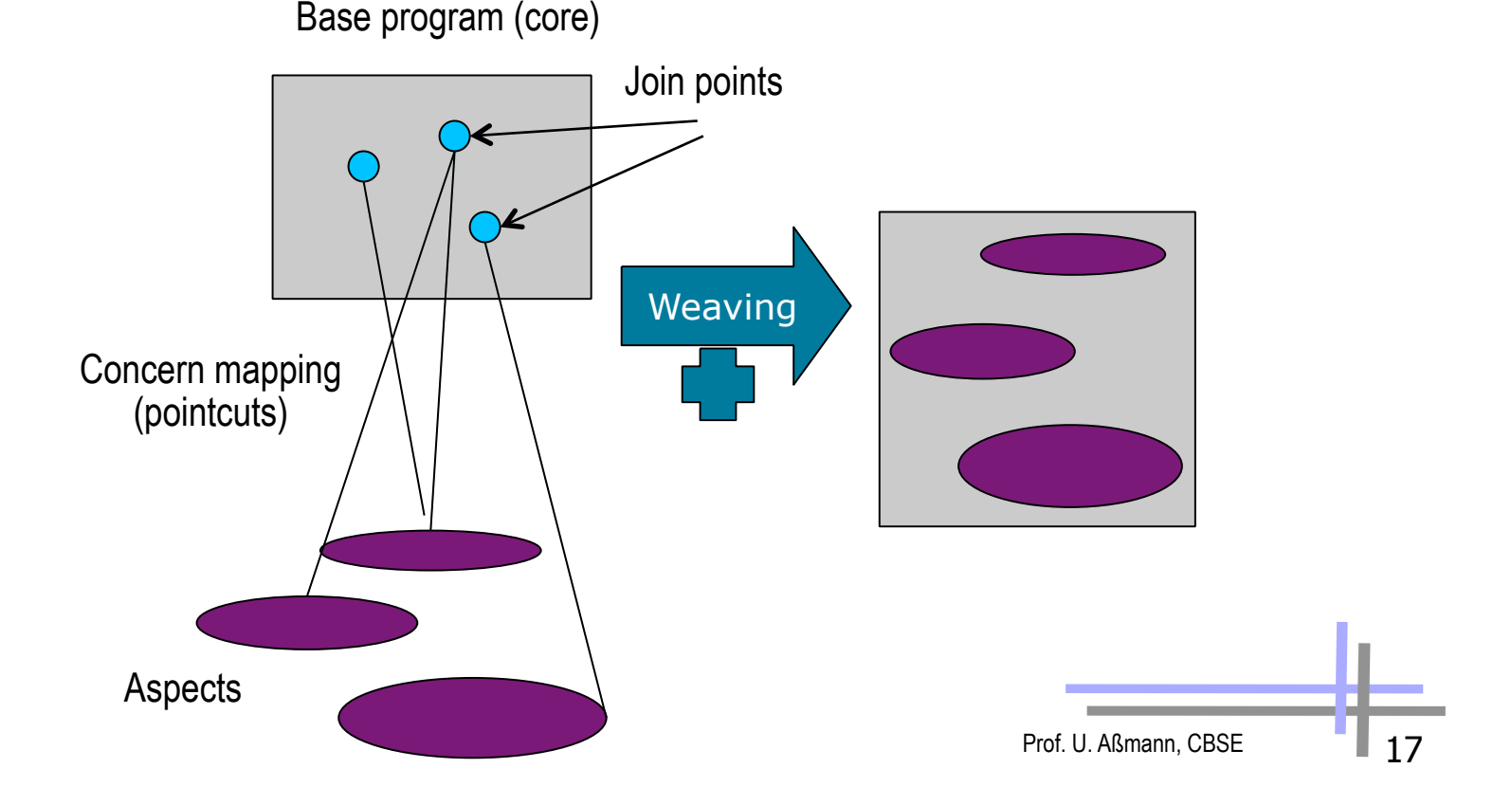

# *AspectJ: a Weaver for Java*

- First production-quality AOP-technology
- Allows specifying hyperslices for crosscutting concerns as separate entities: Aspects
	- **Static join points** are code positions, hooks, open for extension
	- **Dynamic join point:** some point in the execution of an application, open for extension
	- **Pointcut:** a set of logically related join points
	- **Advice:** a some behavior that should become active whenever a dynamic join point is encountered
	- **Weaving:** a technology for bringing aspects and base code together

```
// aspects are hyperslices plus integrated concern mapping
aspect <concern> { 
    // introductions: fragments added to classes of the core
      // advices: fragments for extensions
    // pointcuts: concern mapping from advices to 
    // joinpoints of the core
}
```
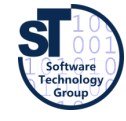

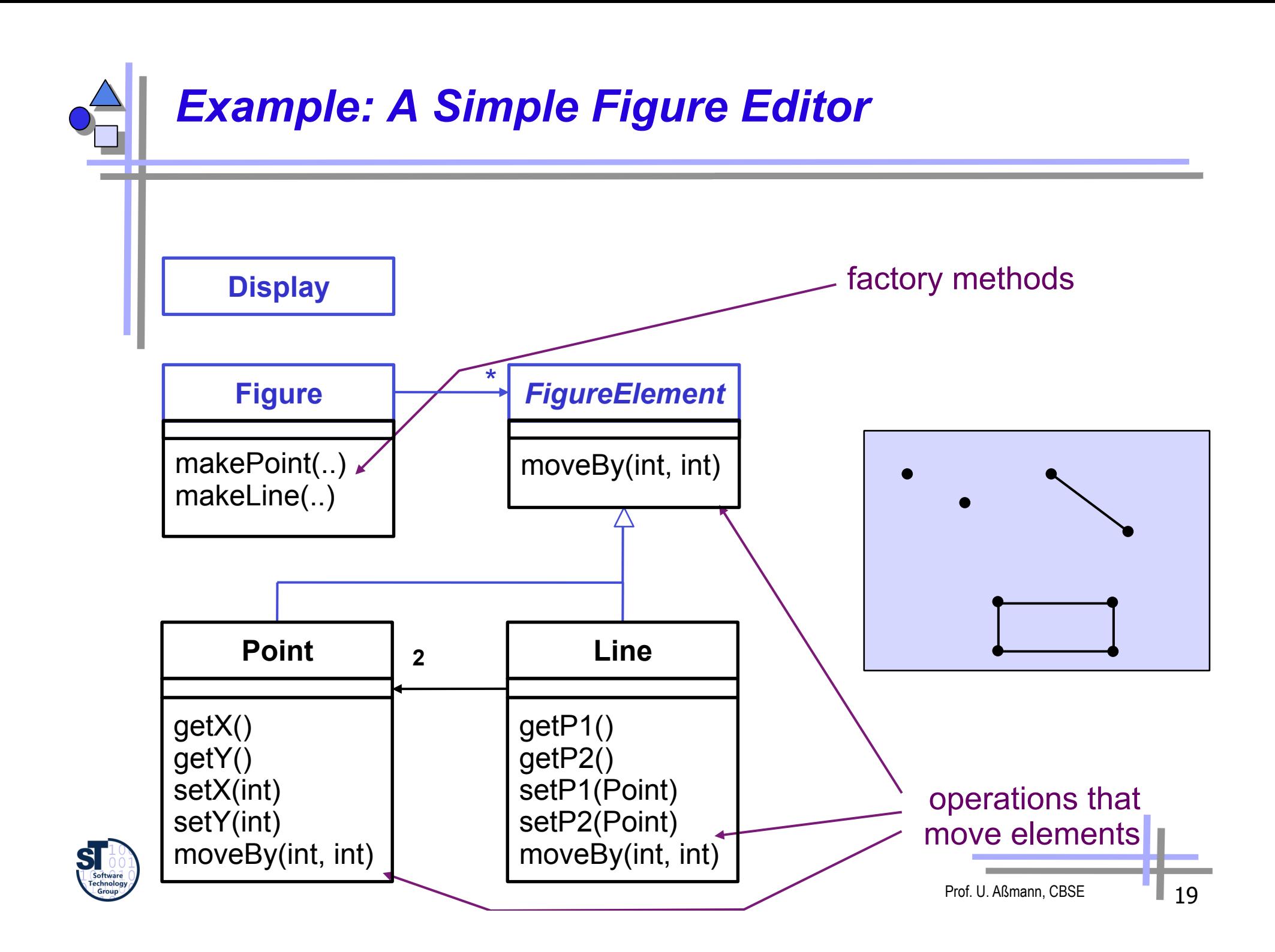

# *Example: A Simple Figure Editor*

```
class Line implements FigureElement{ 
  private Point p1, p2; 
  Point getP1() { return p1; } 
  Point getP2() { return p2; } 
  void setP1(Point p1) { this.p1 = p1; } 
  void setP2(Point p2) { this.p2 = p2; } 
  void moveBy(int dx, int dy) { ... } 
} 
class Point implements FigureElement { 
  private int x = 0, y = 0; 
   int getX() { return x; } 
   int getY() { return y; } 
  void setX(int x) { this.x = x; } 
  void setY(int y) { this.y = y; } 
  void moveBy(int dx, int dy) { ... } 
}
```
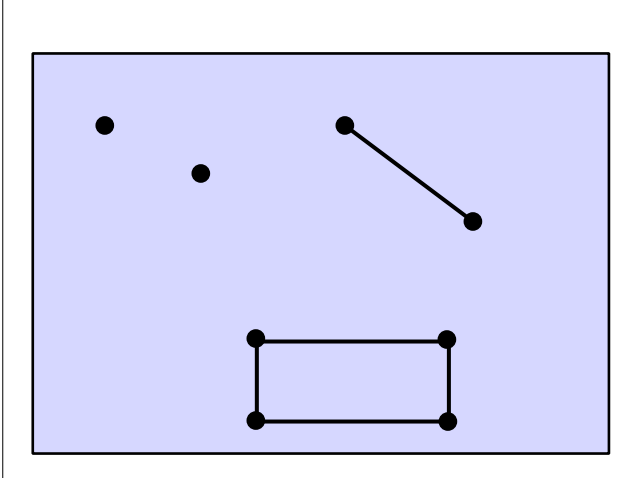

Prof. U. Aßmann, CBSE 20

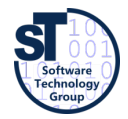

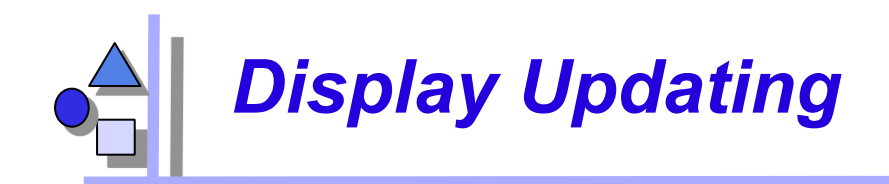

- ► Collection of figure elements
	- that move periodically
	- must refresh the display as needed

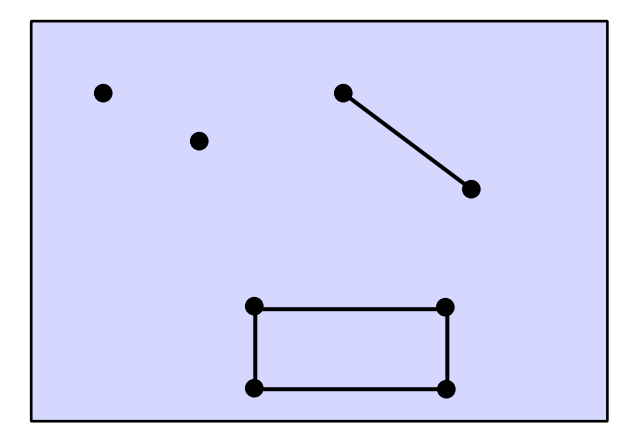

*we will initially assume just a single display* 

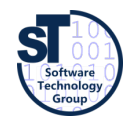

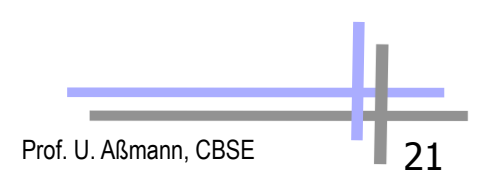

### *Aspect/J Dynamic Join Points (Dynamic Hooks)*

► A *dynamic join point* is a key point in dynamic call graph

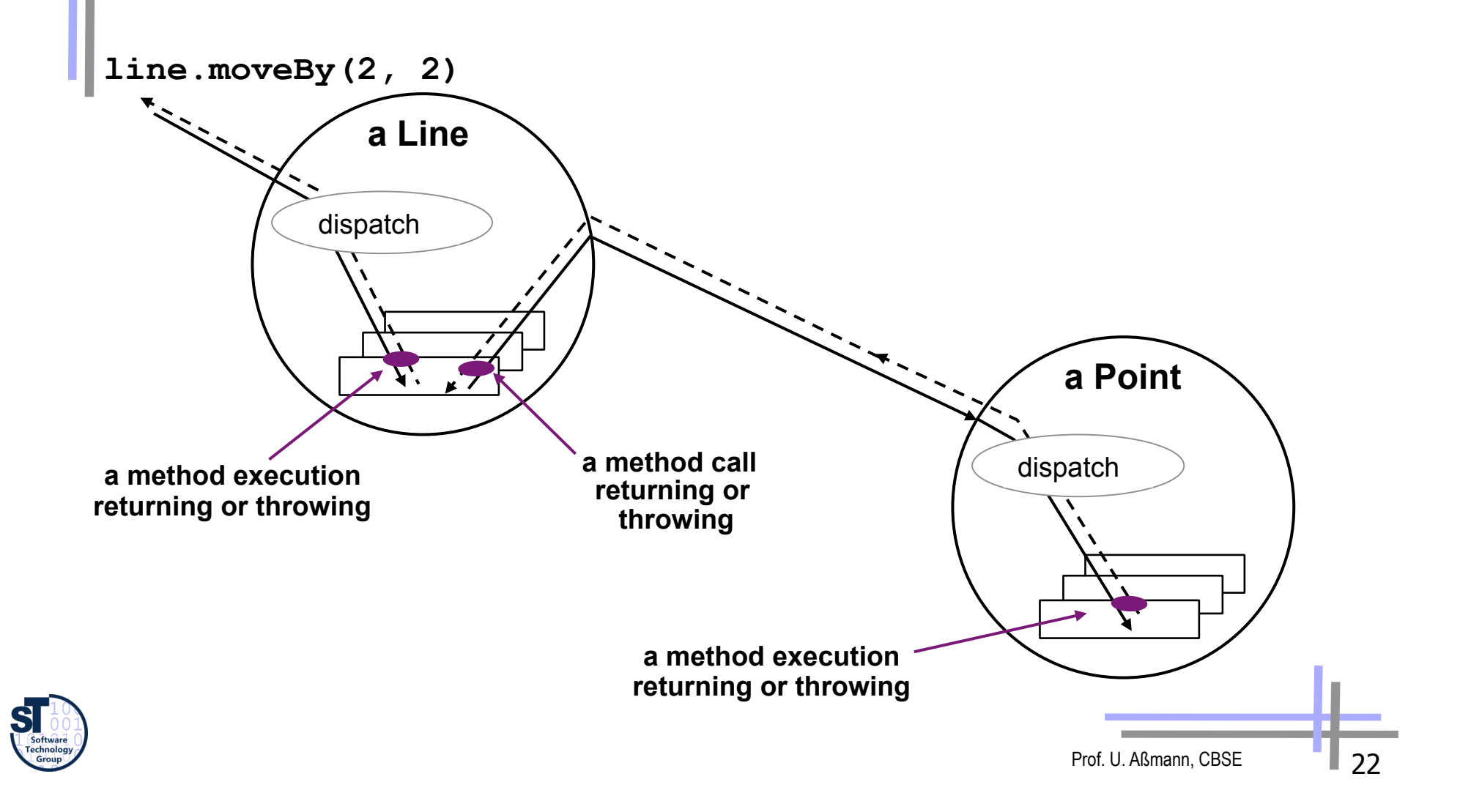

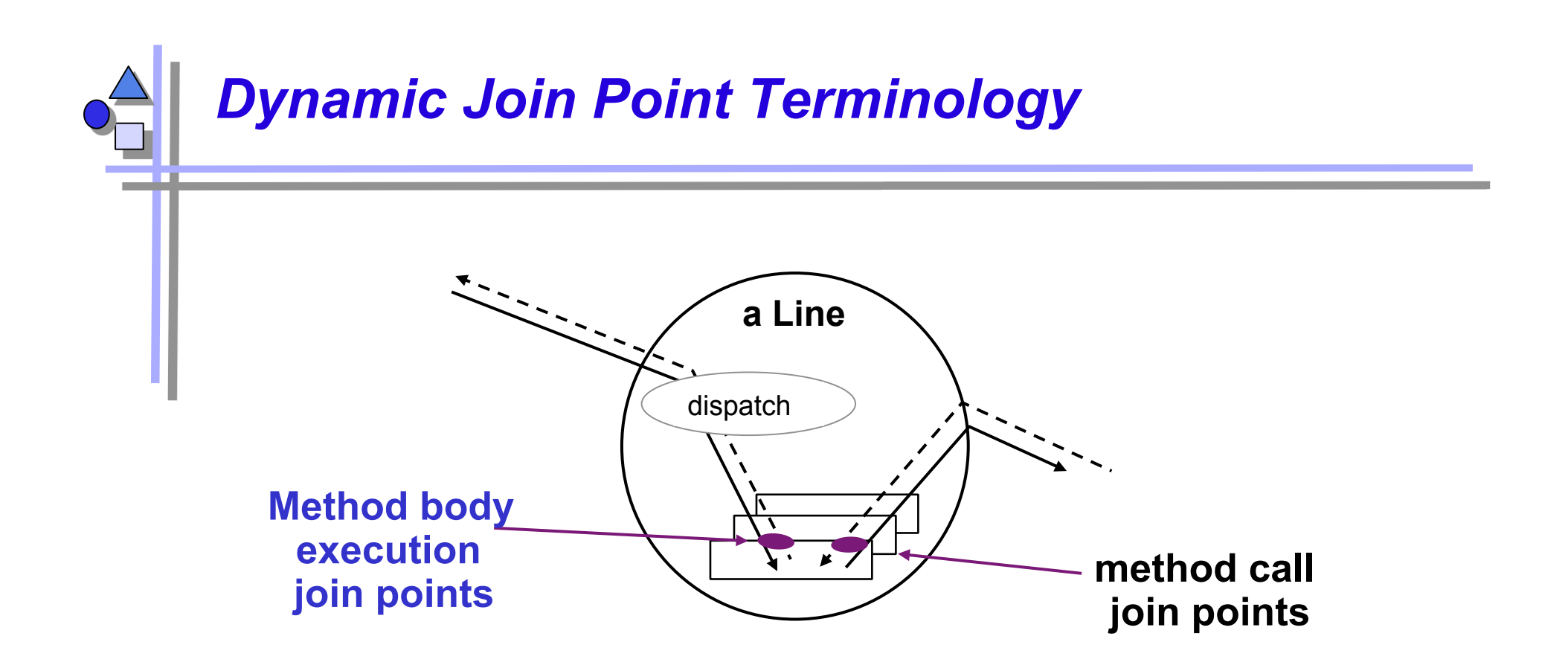

- $\blacktriangleright$  several kinds of join points
	- method & constructor call
	- **EXECUTE:** method & constructor execution
	- field get & set
	- exception handler execution
	- static & dynamic initialization

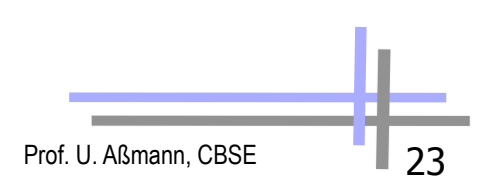

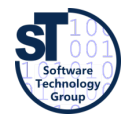

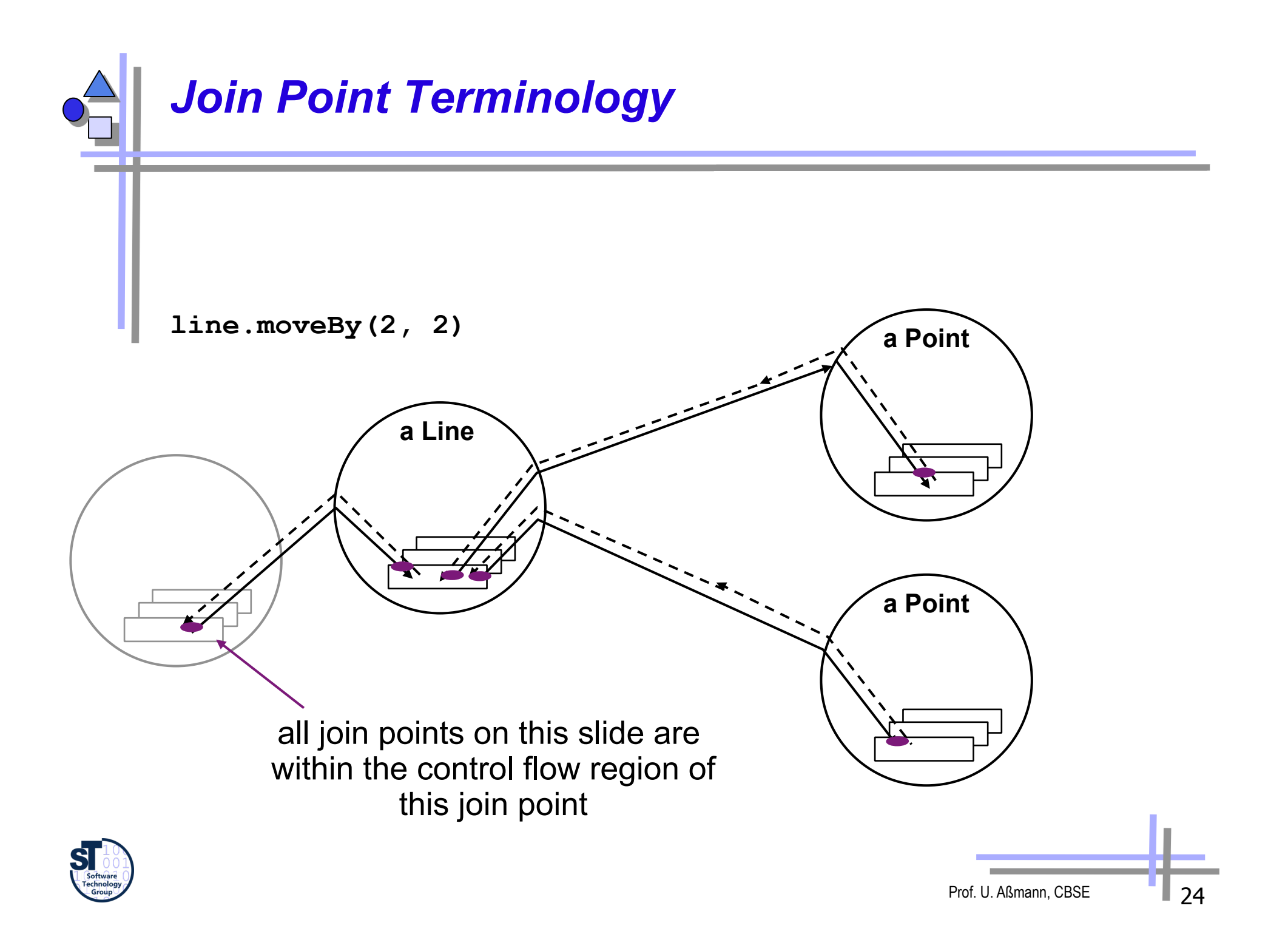

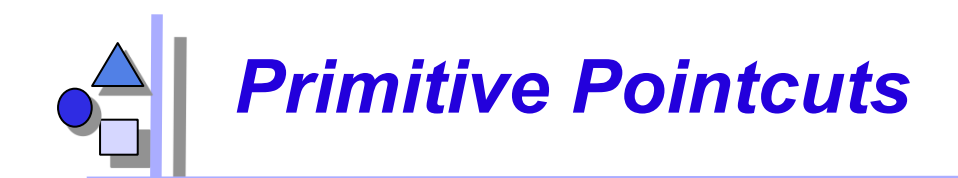

- A **pointcut** is an addressing expression on join points that:
	- can match or not match any given join point and
	- optionally, can pull out some of the values at that join point
	- "a means of identifying join points"

► Example: **call(void Line.setP1(Point))** 

matches if the join point is a method call with this signature

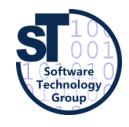

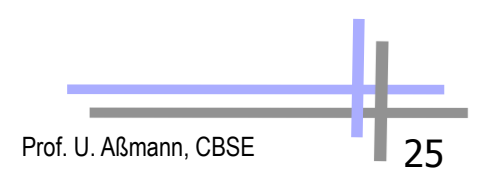

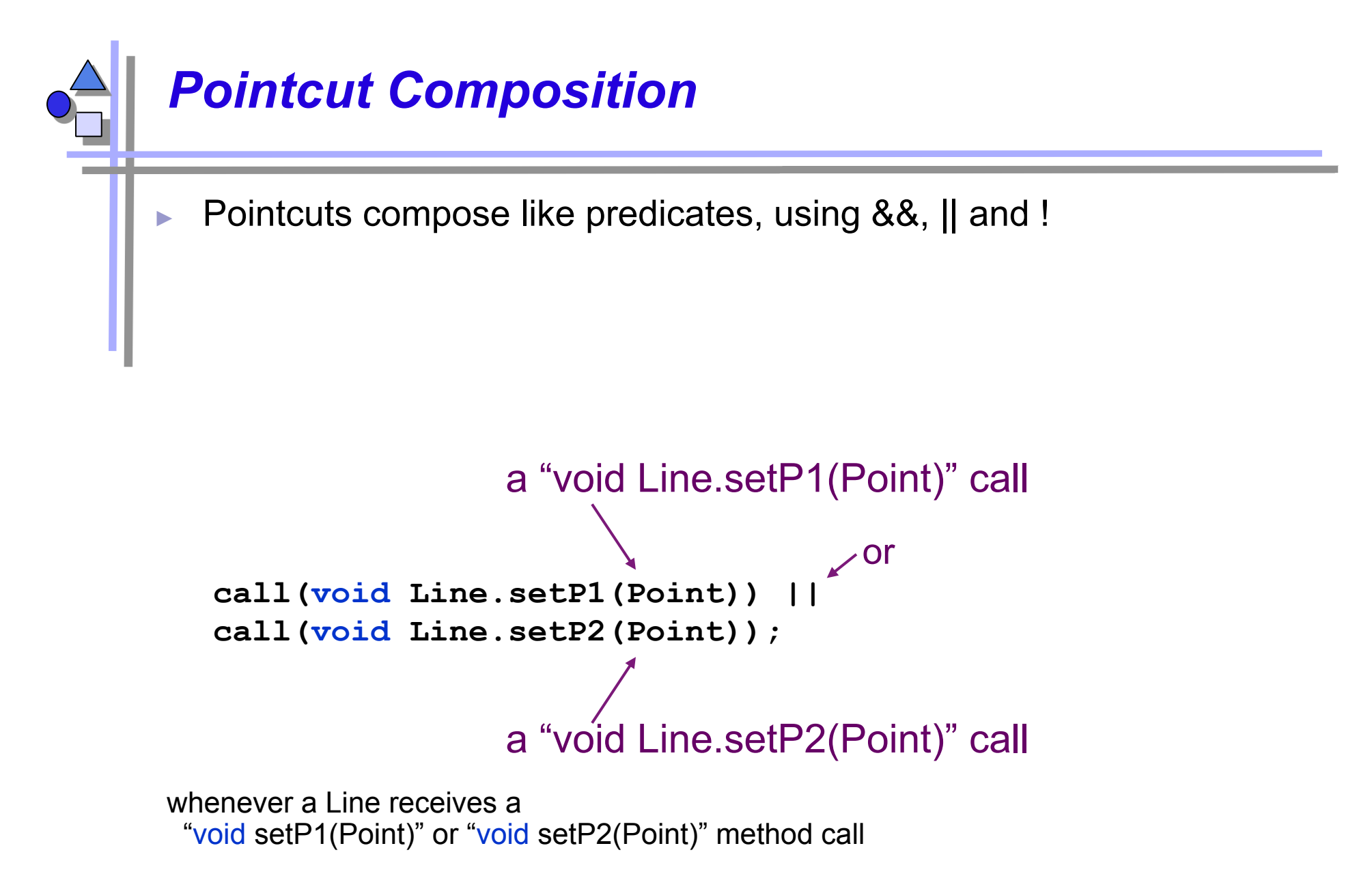

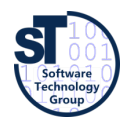

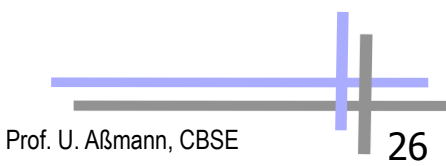

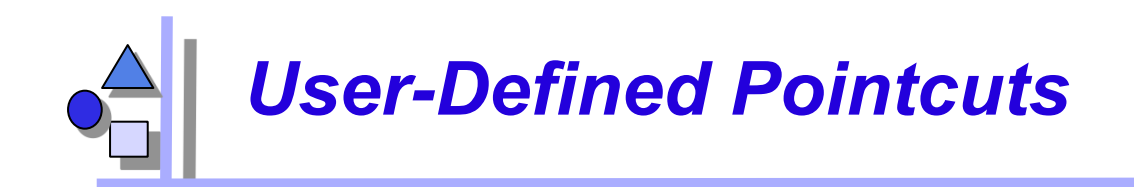

- User-defined (named) pointcuts
	- defined using the pointcut construct
	- can be used in the same way as primitive pointcuts

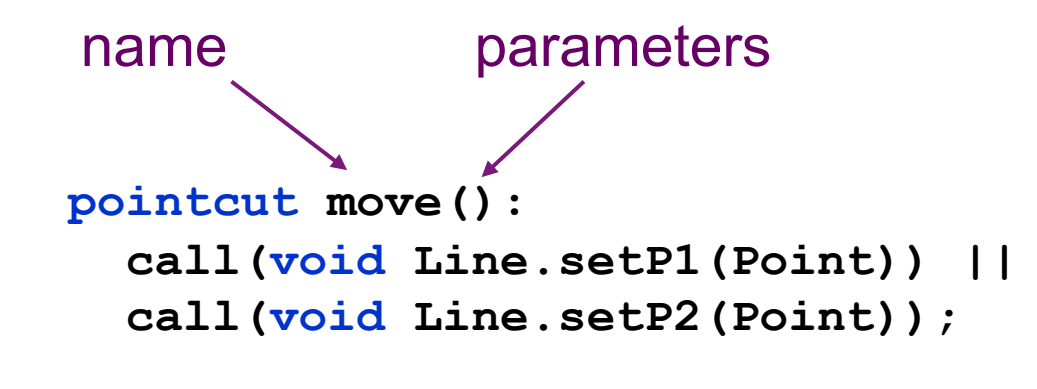

*more on parameters and how pointcut can expose values at join points in a few slides* 

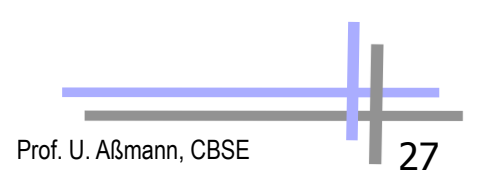

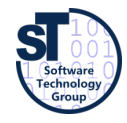

```
 pointcut move(): 
     call(void Line.setP1(Point)) || 
     call(void Line.setP2(Point)); 
  after() returning: move() { 
     <code here runs after each move> 
   } 
After Advice 
  An after advice is the action to take after
  computation under join points 
                                                       a Line 
                                  after advice runs 
                                "on the way back out"
```
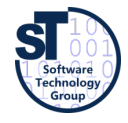

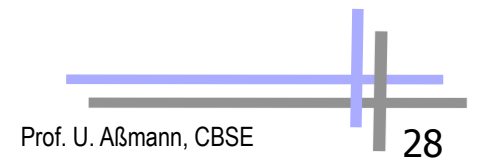

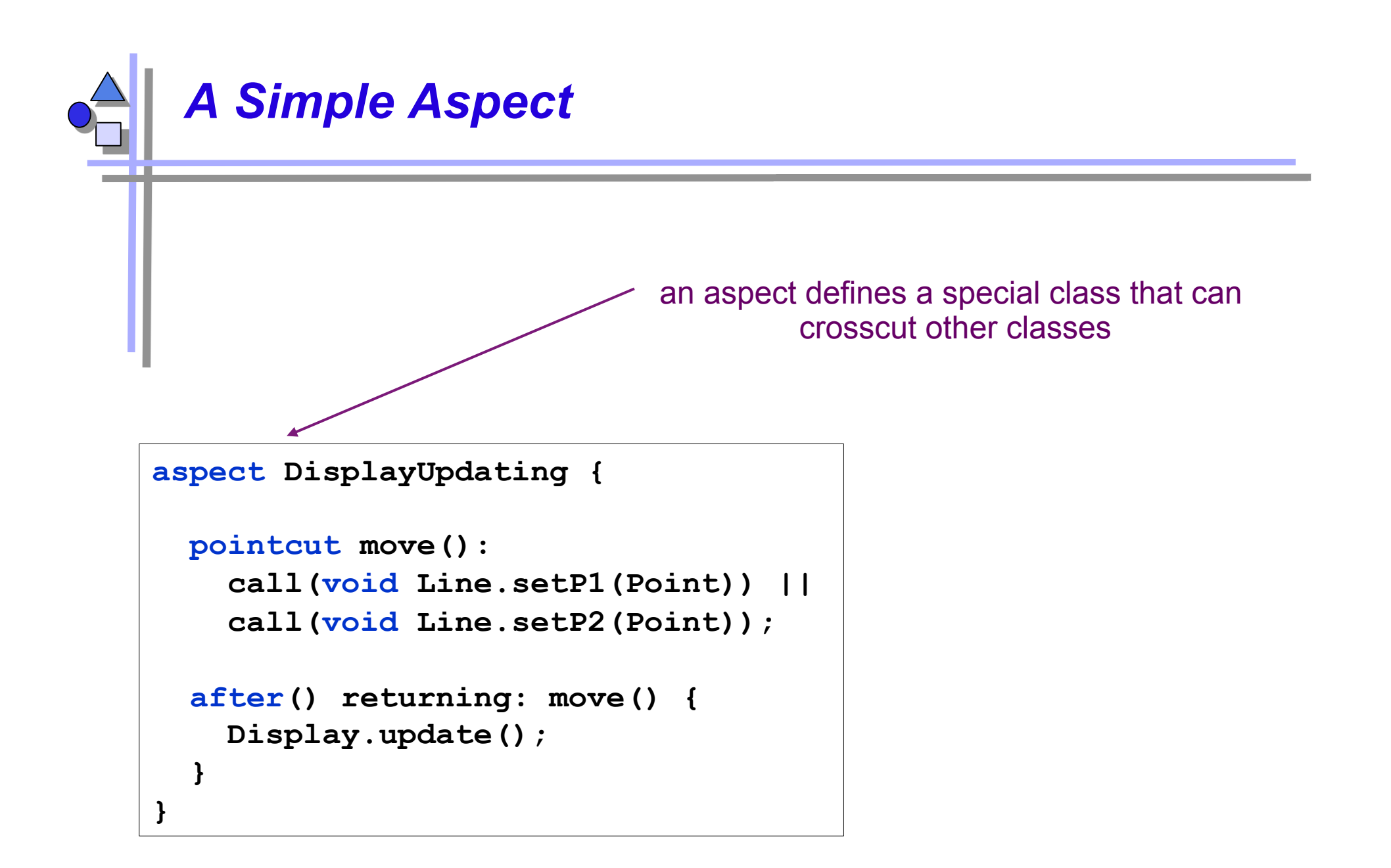

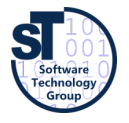

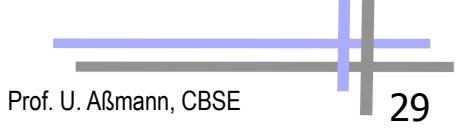

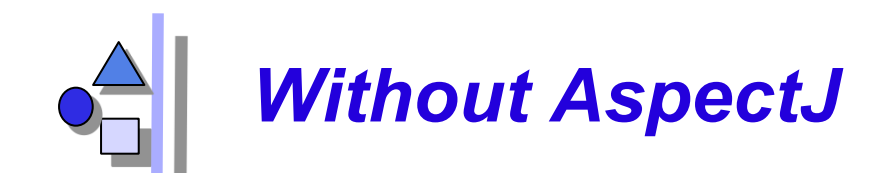

```
class Line { 
  private Point p1, p2; 
   Point getP1() { return p1; } 
   Point getP2() { return p2; } 
   void setP1(Point p1) { 
    this.pl = p1; Display.update(); 
   } 
   void setP2(Point p2) { 
    this.p2 = p2; Display.update(); 
   } 
}
```
- ► what you would expect
	- update calls are tangled through the code
	- "what is going on" is less explicit

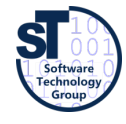

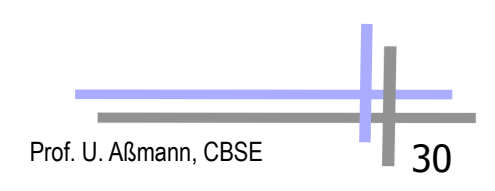

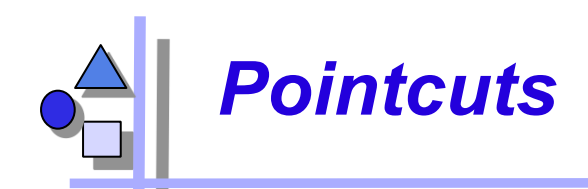

```
can cut across multiple classes
```

```
 pointcut move(): 
   call(void Line.setP1(Point)) || 
   call(void Line.setP2(Point)) || 
   call(void Point.setX(int)) || 
   call(void Point.setY(int));
```
► Can use interface signatures

```
 pointcut move(): 
  call(void FigureElement.moveBy(int, int)) || 
  call(void Line.setP1(Point)) || 
  call(void Line.setP2(Point)) || 
  call(void Point.setX(int)) || 
  call(void Point.setY(int));
```
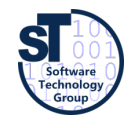

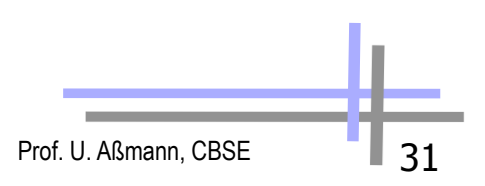

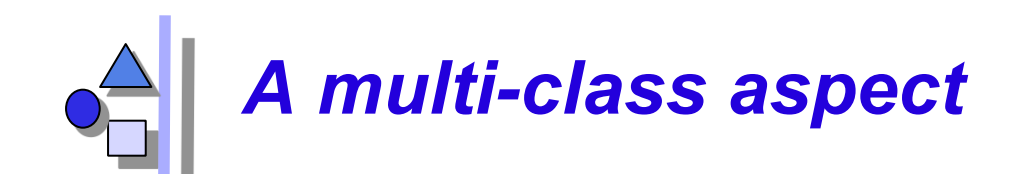

```
aspect DisplayUpdating {
```

```
 pointcut move(): 
  call(void FigureElement.moveBy(int, int)) || 
  call(void Line.setP1(Point)) || 
  call(void Line.setP2(Point)) || 
  call(void Point.setX(int)) || 
  call(void Point.setY(int)); 
 after() returning: move() { 
  Display.update(); 
 }
```
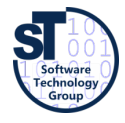

**}** 

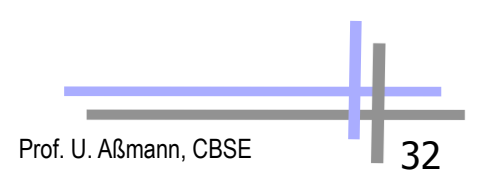

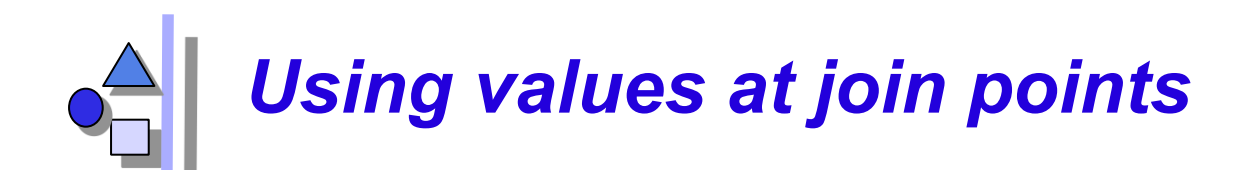

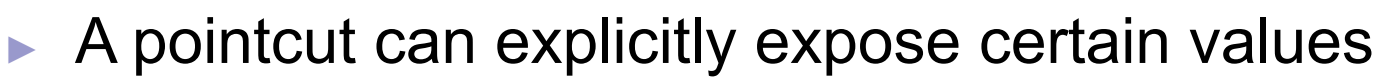

An advice can use the exposed value parameter

 **pointcut move(FigureElement figElt): target(figElt) && (call(void FigureElement.moveBy(int, int)) || call(void Line.setP1(Point)) || call(void Line.setP2(Point)) ||** 

 **call(void Point.setX(int)) ||** 

 **call(void Point.setY(int)));** 

 **after(FigureElement fe) returning: move(fe) {** *<fe is bound to the figure element>*   **}** 

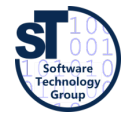

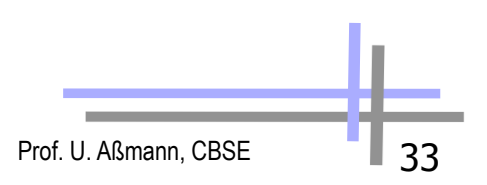

mechanism

being used

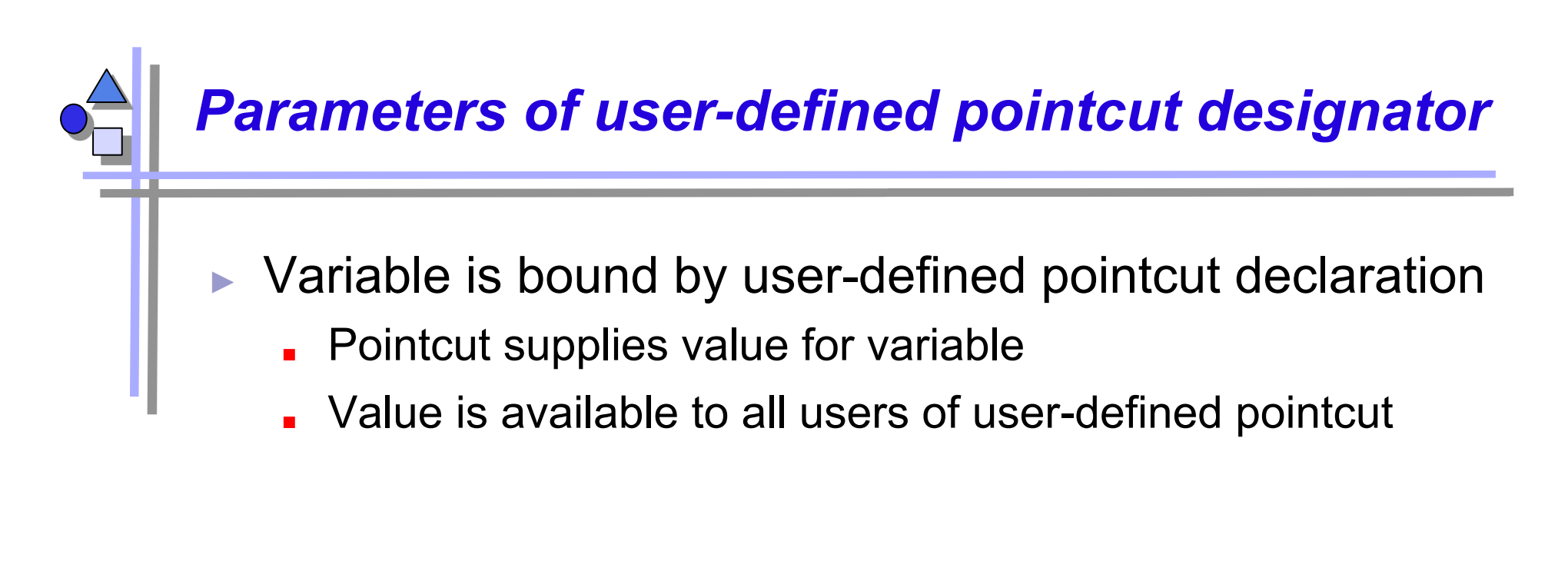

```
pointcut parameters 
 pointcut move(Line l): 
   target(l) && 
    (call(void Line.setP1(Point)) || 
    call(void Line.setP2(Point))); 
            typed variable in place of type name
```

```
 after(Line line): move(line) { 
   <line is bound to the line>
```
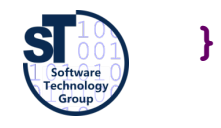

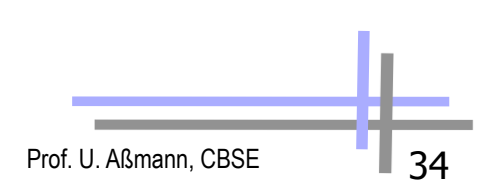

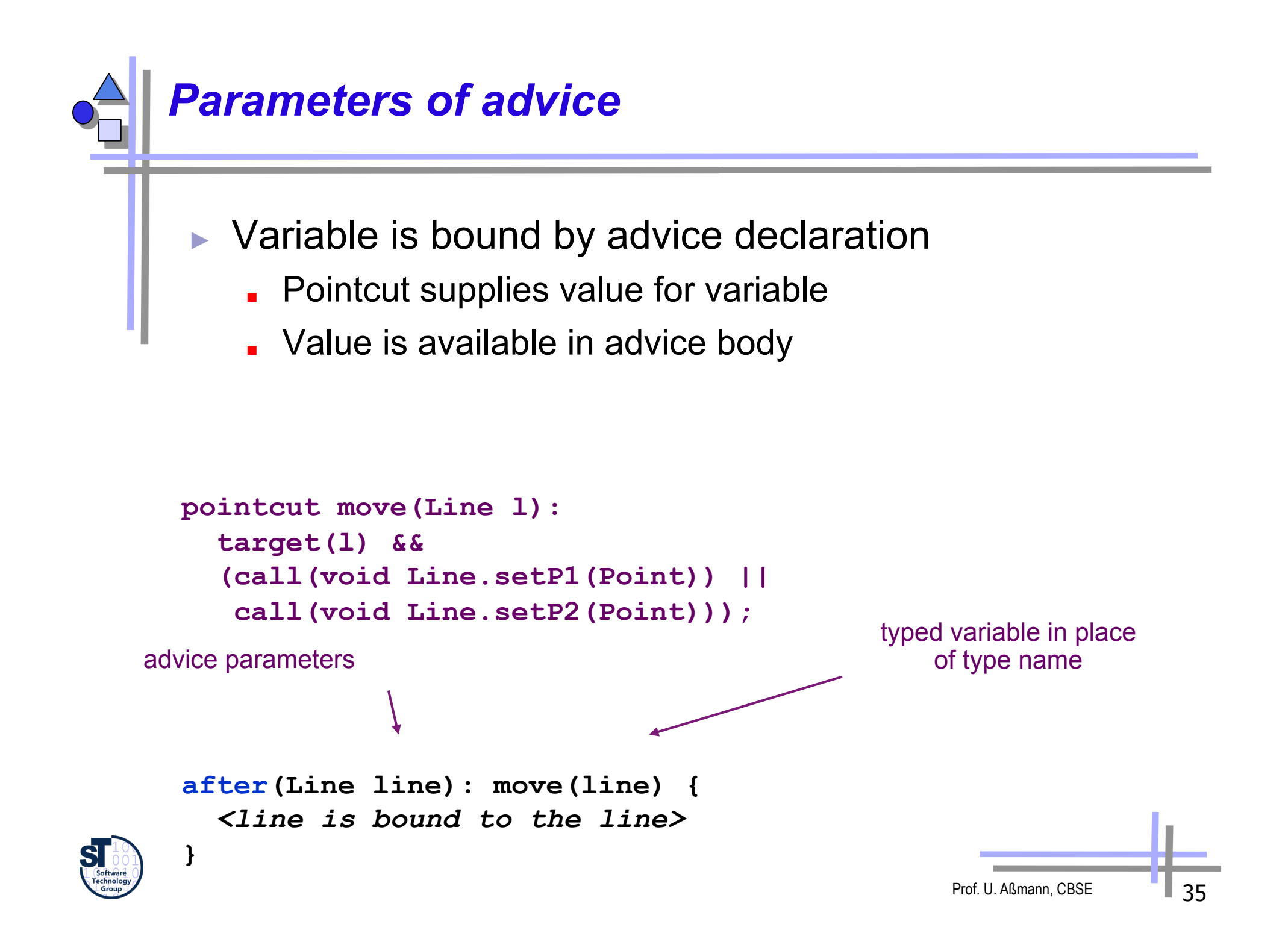

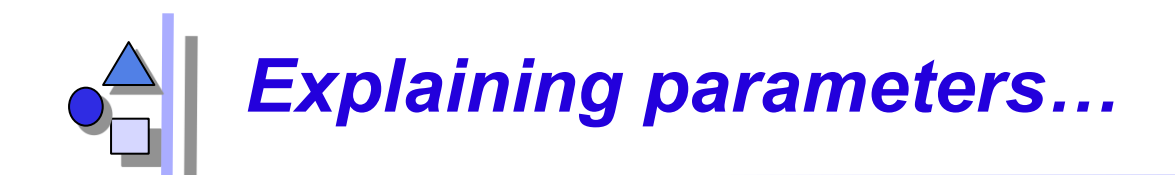

### Value is 'pulled'

- right to left across '**:**' left side : right side
- from pointcuts to user-defined pointcuts
- from pointcuts to advice, and then advice body

```
pointcut move (Line l):
   target(l) && 
   (call(void Line.setP1(Point)) || 
    call(void Line.setP2(Point)));
```

```
 after(Line line): move(line) { 
   <line is bound to the line>
```
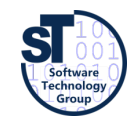

 **}**

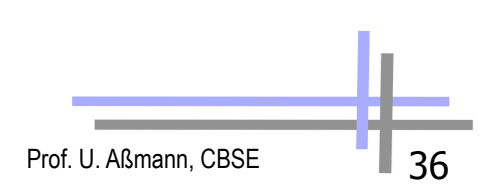

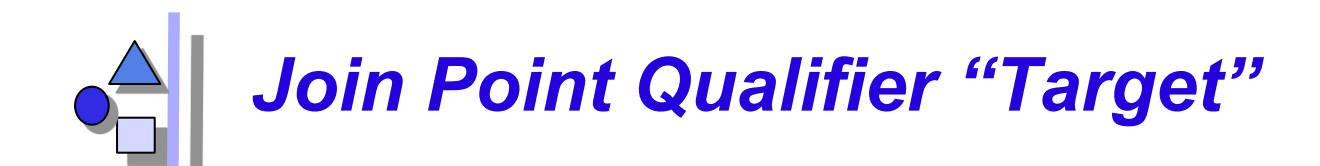

#### A **join point qualifier** does two things:

- exposes information from the context of the join point (e.g, target object of a message)
- tests a predicate on join points (e.g., a dynamic type test any join point at which target object is an instance of type name)

```
target(<type name> | <formal reference>)
```

```
target(Point)
```

```
target(Line)
```

```
target(FigureElement)
```
"any join point" means it matches join points of all kinds method & constructor call join points method & constructor execution join points field get & set join points exception handler execution join points static & dynamic initialization join points

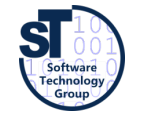

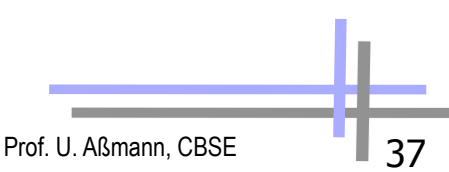

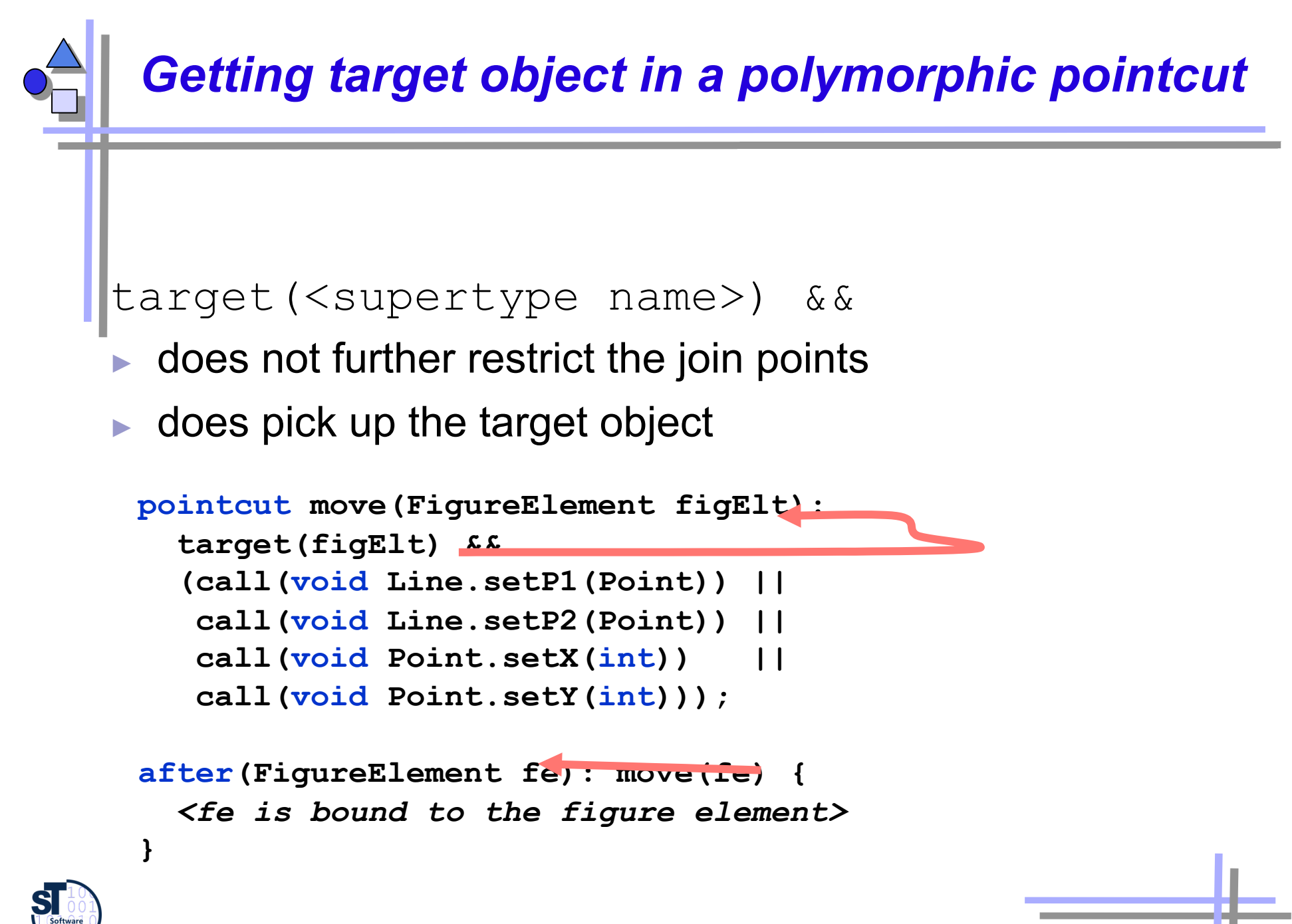

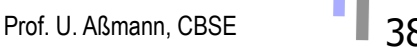

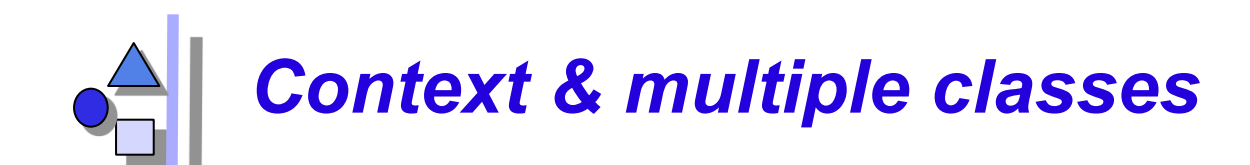

```
aspect DisplayUpdating {
```

```
 pointcut move(FigureElement figElt): 
    target(figElt) && 
    (call(void FigureElement.moveBy(int, int)) || 
     call(void Line.setP1(Point)) || 
     call(void Line.setP2(Point)) || 
     call(void Point.setX(int)) || 
     call(void Point.setY(int))); 
  after(FigureElement fe): move(fe) { 
    Display.update(fe); 
 } 
}
```
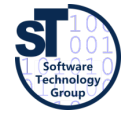

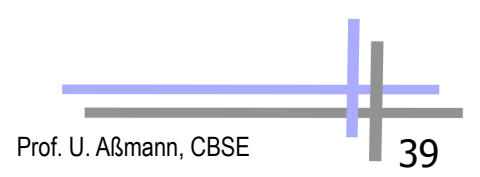

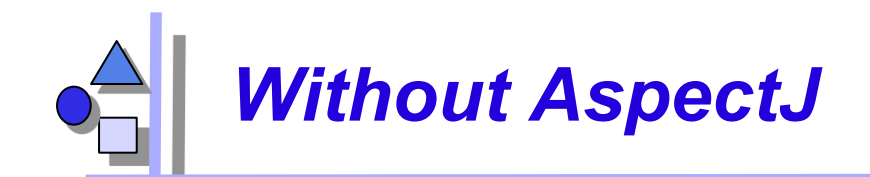

```
class Line { 
   private Point p1, p2; 
   Point getP1() { return p1; } 
   Point getP2() { return p2; } 
   void setP1(Point p1) { 
    this.pl = p1; Display.update(this); 
   } 
   void setP2(Point p2) { 
    this.p2 = p2; Display.update(this); 
   } 
} 
class Point { 
   private int x = 0, y = 0; 
   int getX() { return x; } 
   int getY() { return y; } 
   void setX(int x) { 
    this.x = x;
     Display.update(this); 
   } 
   void setY(int y) { 
     this.y = y; 
     Display.update(this); 
 }
```
- ► no locus of "display updating"
	- **evolution is cumbersome**
	- **.** changes in all classes
	- have to track & change all callers

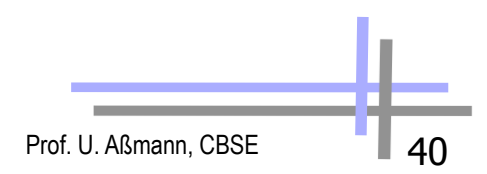

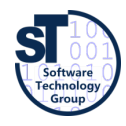

**}** 

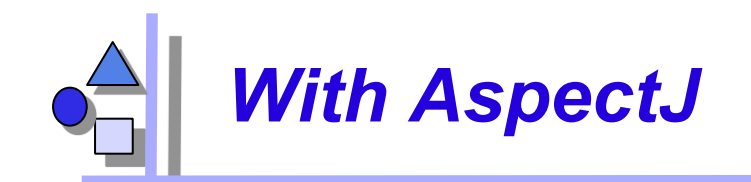

#### **DisplayUpdating v3**

```
class Line { 
   private Point p1, p2; 
   Point getP1() { return p1; } 
   Point getP2() { return p2; } 
   void setP1(Point p1) { 
    this.pl = pl; } 
   void setP2(Point p2) { 
     this.p2 = p2; 
   } 
} 
class Point { 
   private int x = 0, y = 0; 
   int getX() { return x; } 
   int getY() { return y; } 
   void setX(int x) { 
    this.x = x;
   } 
   void setY(int y) { 
    this.y = y;
   } 
}
```

```
aspect DisplayUpdating { 
  pointcut move(FigureElement figElt): 
    target(figElt) && 
     (call(void FigureElement.moveBy(int, int) || 
     call(void Line.setP1(Point)) || 
     call(void Line.setP2(Point)) || 
     call(void Point.setX(int)) || 
     call(void Point.setY(int))); 
  after(FigureElement fe) returning: move(fe) { 
    Display.update(fe); 
   } 
}
```
- ► clear display updating module
	- all changes in single aspect
	- evolution is modular

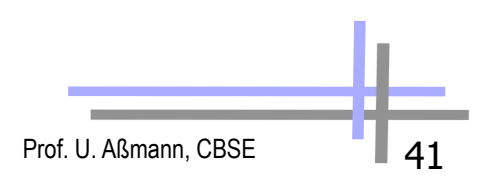

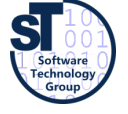

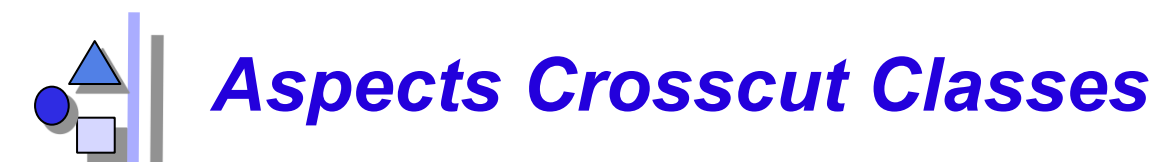

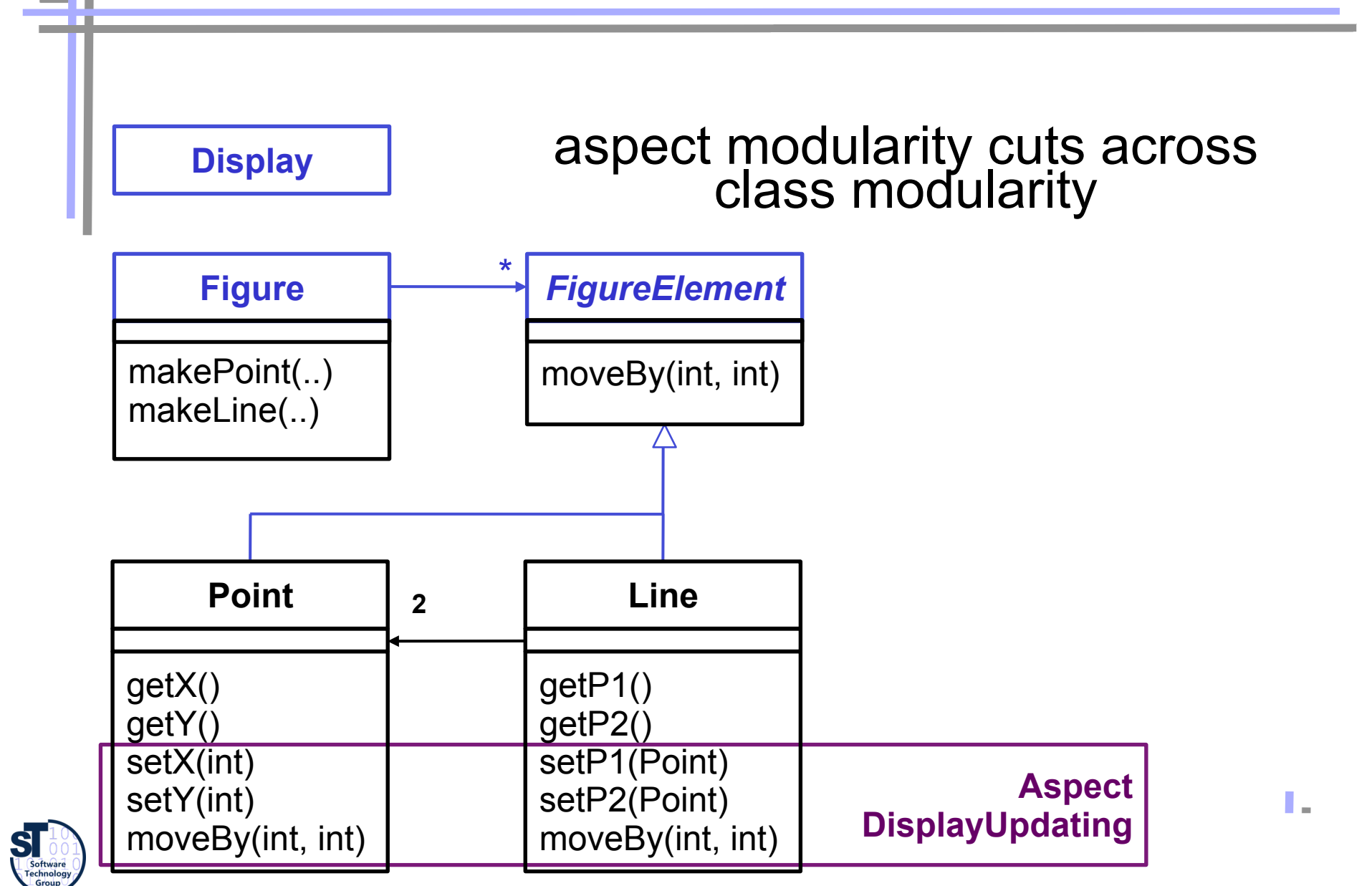

## *24.3 Composition Operators and Point-Cuts*

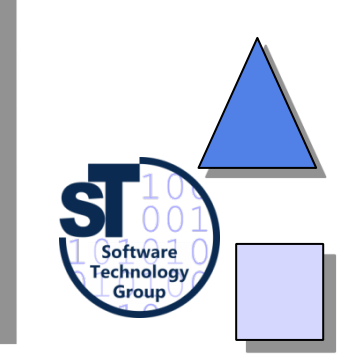

## *Types of Advice Composition Operators*

- 
- after returning a value to join point
- 
- 
- 
- before before proceeding at join point
	-
- after throwing a throwable to join point
- after **returning to join point either way**
- around **on arrival at join point gets explicit** control over when and if program proceeds

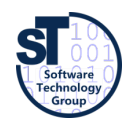

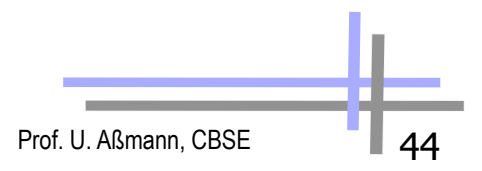

## *Example: Contract checking with Aspects*

- Simple application of before/after/around composition operators
- pre-conditions (assumptions)
	- check whether parameter is valid
- post-conditions (guarantees)
	- check whether values were set
- **Invariants** 
	- Check conditions that should be true everywhere
- condition enforcement
	- force parameters to be valid and consistent

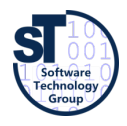

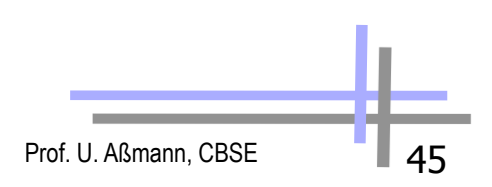

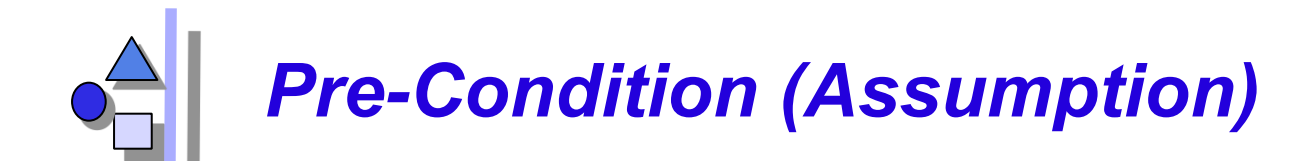

**using before advice** 

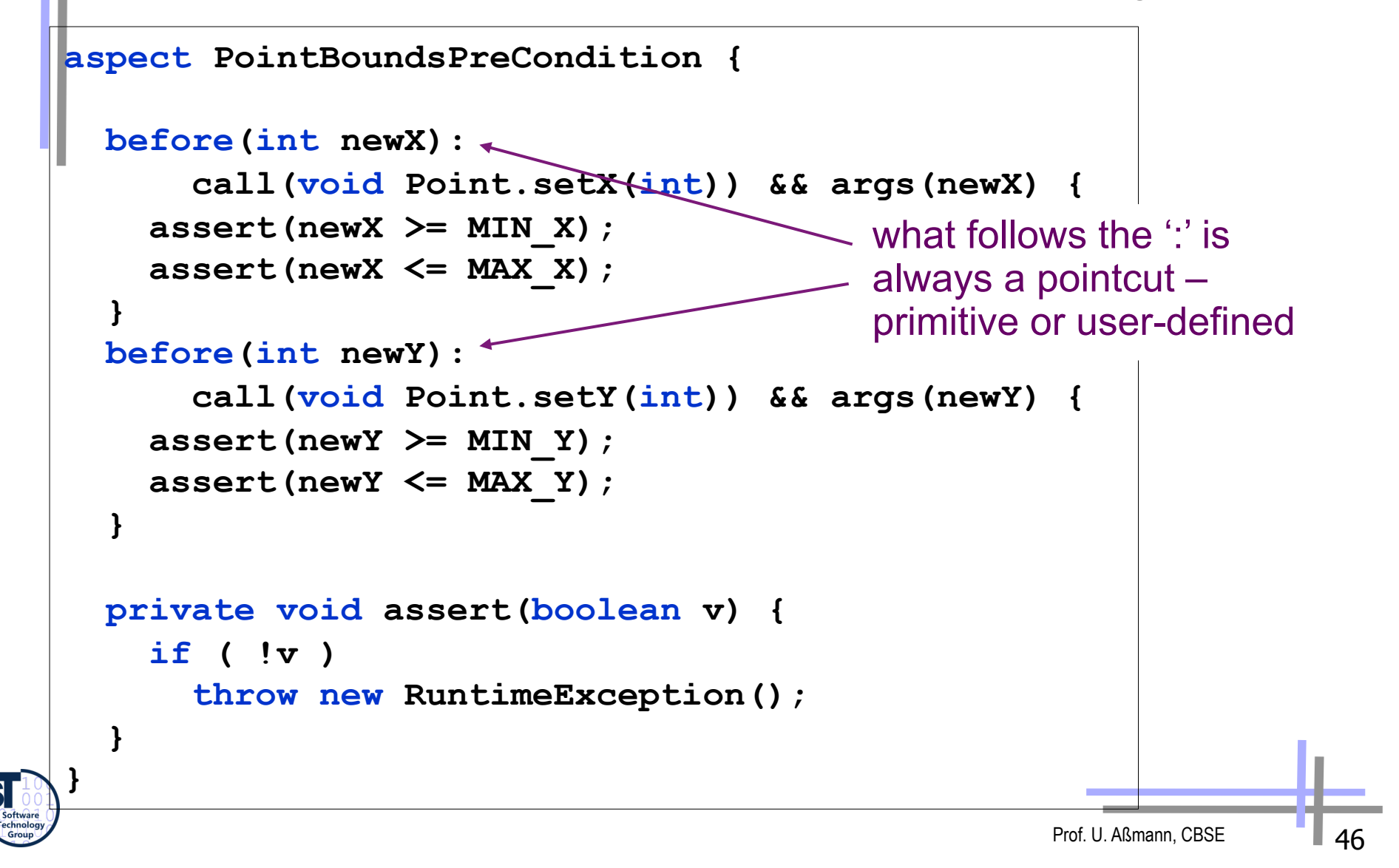

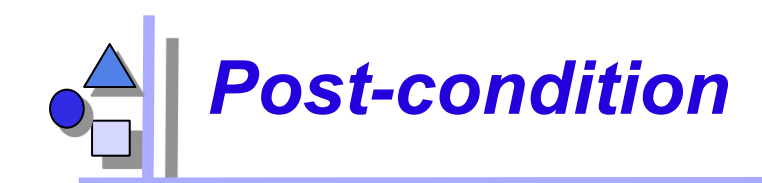

**using after advice** 

```
Prof. U. Aßmann, CBSE
aspect PointBoundsPostCondition { 
   after(Point p, int newX) returning: 
        call(void Point.setX(int)) && target(p) && args(newX) { 
     assert(p.getX() == newX); 
   } 
   after(Point p, int newY) returning: 
        call(void Point.setY(int)) && target(p) && args(newY) { 
     assert(p.getY() == newY); 
   } 
   private void assert(boolean v) { 
     if ( !v ) 
        throw new RuntimeException(); 
 } 
}
```
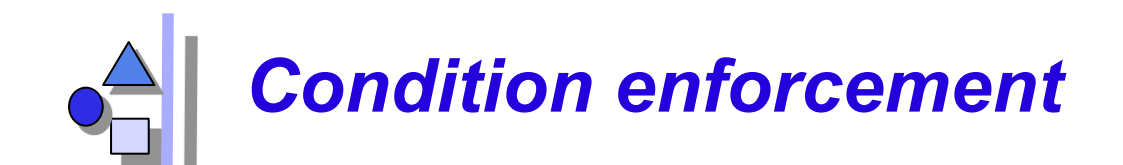

**using around advice** 

```
aspect PointBoundsEnforcement { 
   void around(int newX): 
       call(void Point.setX(int)) && args(newX) { 
     proceed(// before the join point 
              clip(newX, MIN_X, MAX_X) 
 ); 
     // after the join point 
     System.out.println("after"); 
 } 
   void around(int newY): 
       call(void Point.setY(int)) && args(newY) { 
     proceed(clip(newY, MIN_Y, MAX_Y)); 
   } 
   private int clip(int val, int min, int max) { 
     return Math.max(min, Math.min(max, val)); 
   } 
}
```
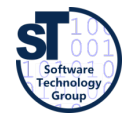

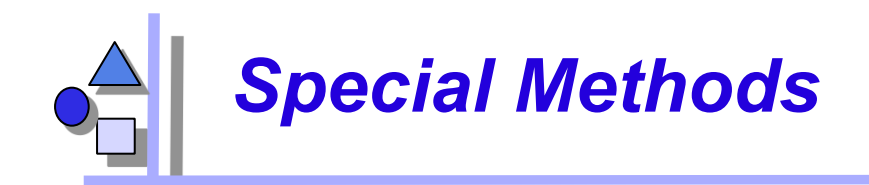

 $\blacktriangleright$  for each around advice with the signature **<Tr> around(T1 arg1, T2 arg2, …)** 

 $\blacktriangleright$  there is a special method with the signature **<Tr> proceed(T1, T2, …)** 

► available only in around advice, meaning *"run what would have run if this around advice had not been defined"* 

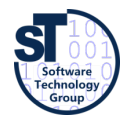

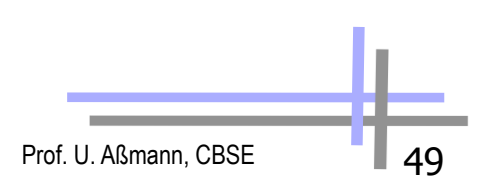

### *Property-based crosscutting ("Listener Aspects")*

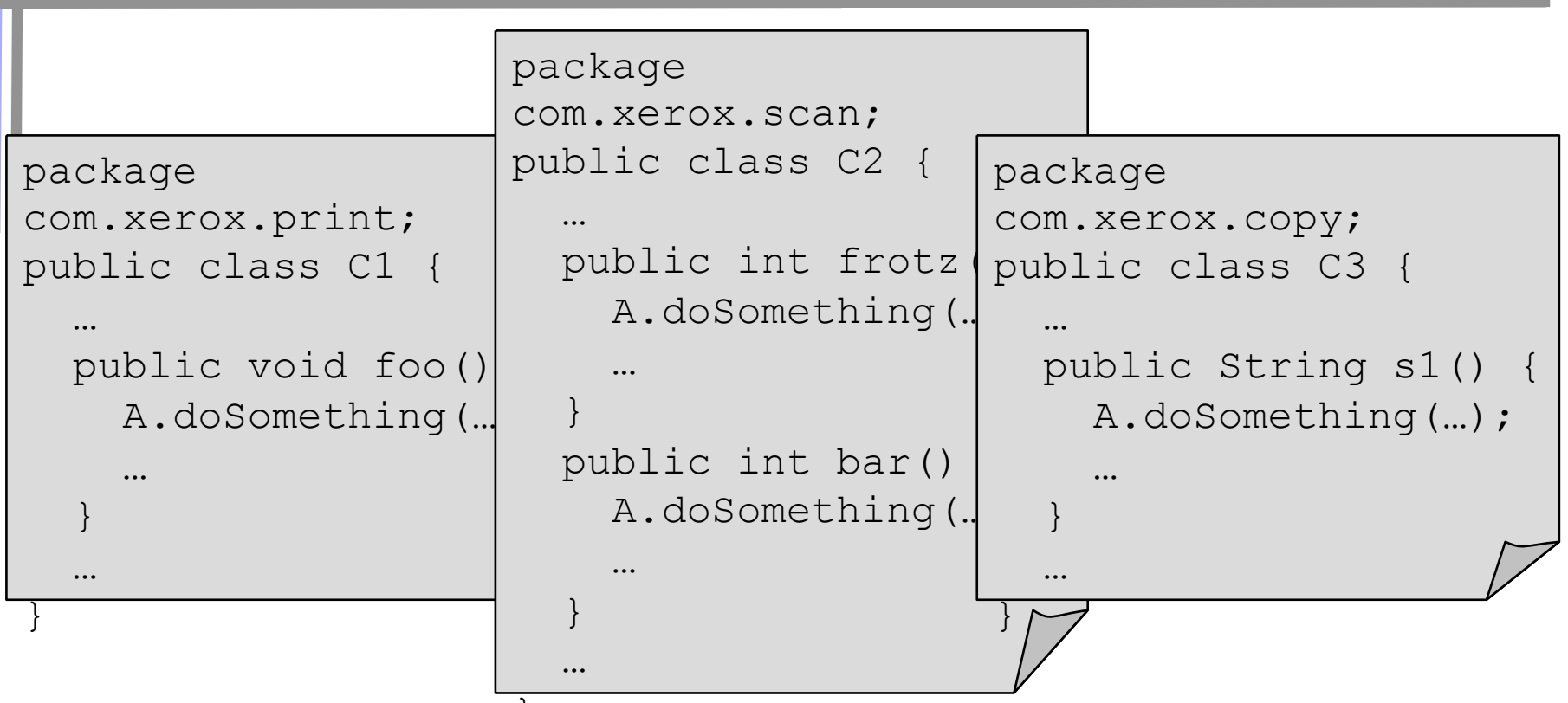

- $\triangleright$  crosscuts of methods with a common property  $\sqrt{\frac{1}{2}}$ 
	- public/private, return a certain value, in a particular package
- ► logging, debugging, profiling
	- log on entry to every public method

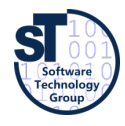

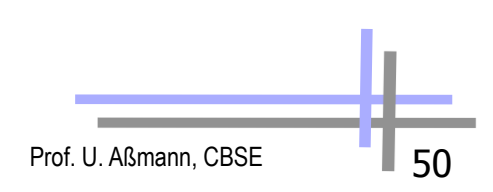

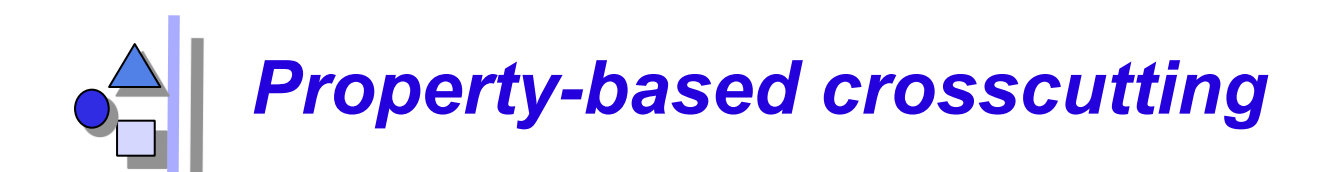

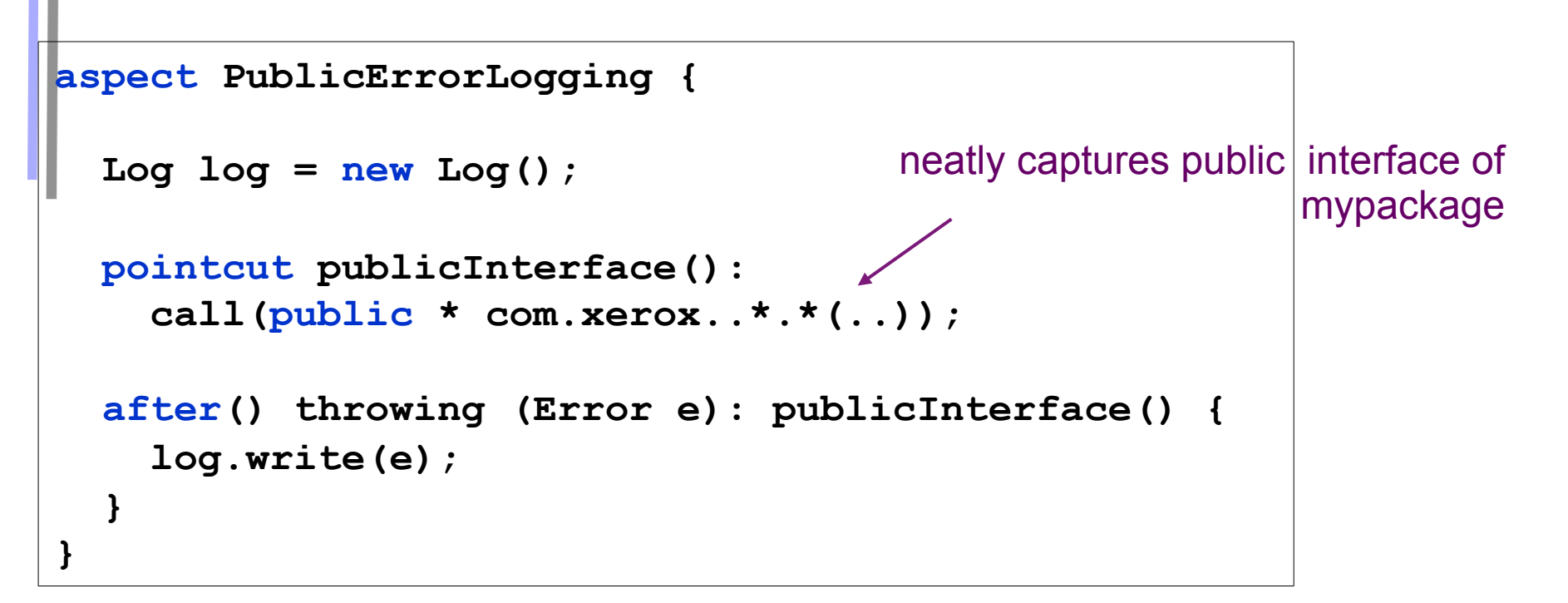

- ► consider code maintenance
- ► another programmer adds a public method
	- . i.e. extends public interface this code will still work
- ► another programmer reads this code
	- . "what's really going on" is explicit

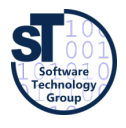

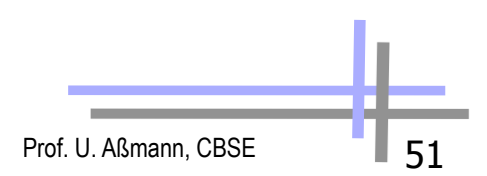

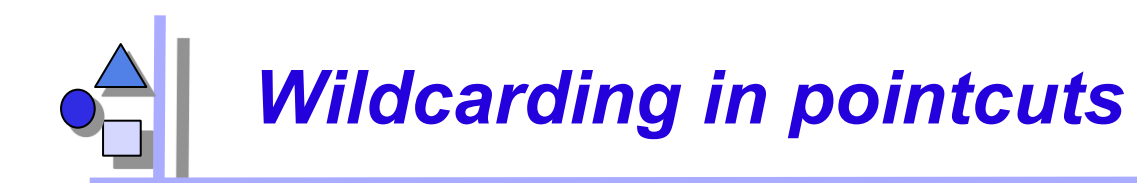

```
target(Point) 
target(graphics.geom.Point) 
target(graphics.geom.*) any type in graphics.geom
target(graphics..*) any type in any sub-package 
                                          of graphics 
call(void Point.setX(int)) 
call(public * Point.*(..)) any public method on Point 
call (public * * (..)) any public method on any type
call(void Point.getX()) 
call(void Point.getY()) 
call(void Point.get*()) 
call(void get*()) any getter 
call(Point.new(int, int)) 
call(new(..)) any constructor 
                                    "*" is wild card 
                                    ".." is multi-part wild card
```
Prof. U. Aßmann, CBSE 52

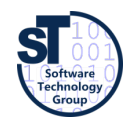

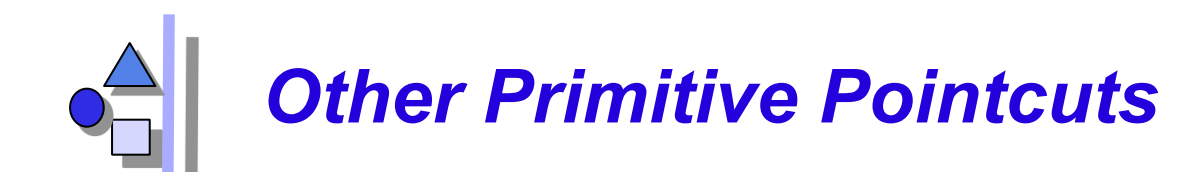

**this(<type name>)**  any join point at which currently executing object is an instance of type name

within(<type name>) any join point at which currently executing code is contained within type name

**withincode(<method/constructor signature>)**  any join point at which currently executing code is specified method or constructor

```
get(int Point.x) 
set(int Point.x)
```
field reference or assignment join points

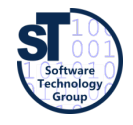

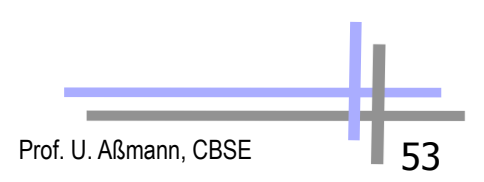

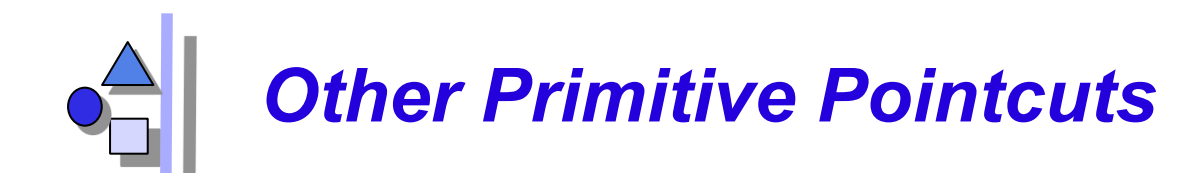

**execution(void Point.setX(int))**  method/constructor execution join points (actual running method)

**initialization(Point)**  object initialization join points

**staticinitialization(Point)**  class initialization join points (as the class is loaded)

**cflow(***pointcut designator***)** 

all join points within the dynamic control flow of any join point in pointcut designator

**cflowbelow(***pointcut designator***)** 

all join points within the dynamic control flow below any join point in pointcut designator, excluding thisJoinPoint

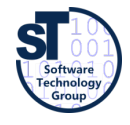

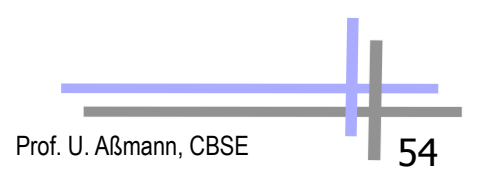

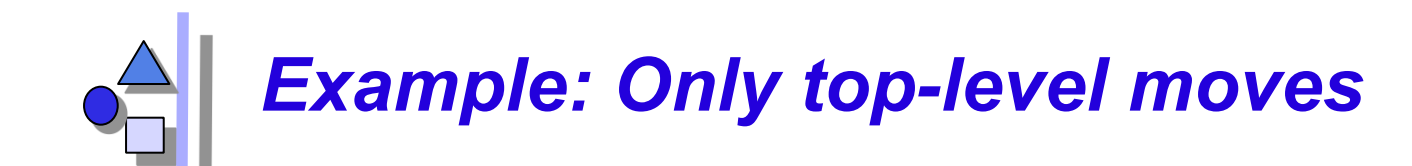

**DisplayUpdating v4** 

```
aspect DisplayUpdating { 
  pointcut move(FigureElement fe): 
     target(fe) && 
     (call(void FigureElement.moveBy(int, int)) || 
      call(void Line.setP1(Point)) || 
      call(void Line.setP2(Point)) || 
      call(void Point.setX(int)) || 
      call(void Point.setY(int))); 
  pointcut topLevelMove(FigureElement fe): 
    move(fe) && !cflowbelow(move(FigureElement)); 
   after(FigureElement fe) returning: topLevelMove(fe) { 
    Display.update(fe); 
   } 
}
```
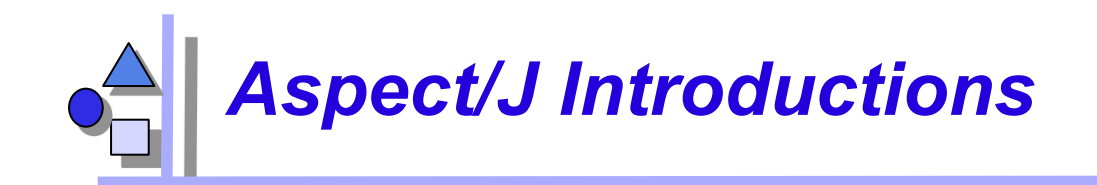

• An aspect can introduce new attributes and methods to existing classes

```
aspect PointObserving { 
   private Vector Point.observers = new Vector(); 
   public static void addObserver(Point p, Screen s){ 
       p.observers.add(s); } 
   public static void removeObserver(Point p, Screen s){ 
       p.observers.remove(s); } 
   pointcut changes(Point p): target(p) && call(void Point.set*(int)); 
   after(Point p): changes(p) { 
       Iterator iter = p.observers.iterator(); 
        while ( iter.hasNext() ) { 
           updateObserver(p, (Screen)iter.next()); } 
 } 
   static void updateObserver(Point p, Screen s) { 
       s.display(p); } 
}
```
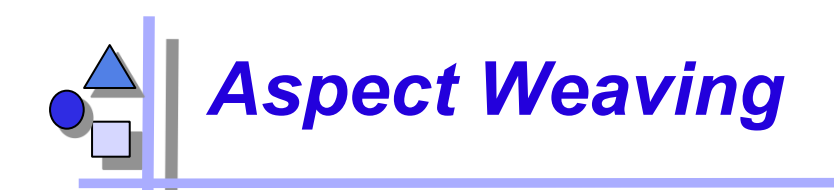

- AspectJ uses compile-time bytecode weaving,
	- but also inserts code that matches dynamic join points (dynamic weaving)
	- supports weaving aspects to existing \*.class files (based on BCEL)

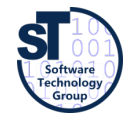

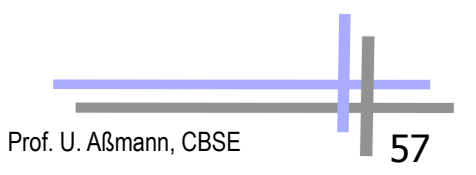

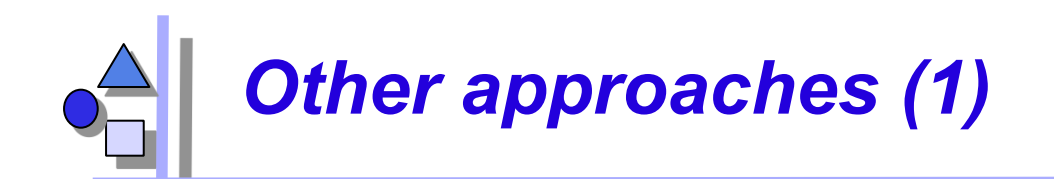

- ► http://www.aosd.net/
- Aspect/J was taken over by IBM as part of the Eclipse project: http://www.eclipse.org/aspectj

**AspectC++** is an aspect-oriented extension to the C++ programming language.

- **AspectJ** is a seamless aspect-oriented extension to Java that enables the modular implementation of a wide range of crosscutting concerns.
- **AspectWerkz** is a dynamic, lightweight and high-performant AOP/AOSD framework for Java.
- **JAC** is a Java framework for aspect-oriented distributed programming.
- **JBoss-AOP** is the Java AOP architecture used for the JBOSS application server.
- **Nanning** is an Aspect Oriented Framework for Java based on dynamic proxies and aspects implemented as ordinary Java-classes.

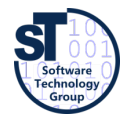

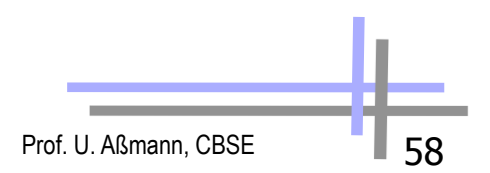

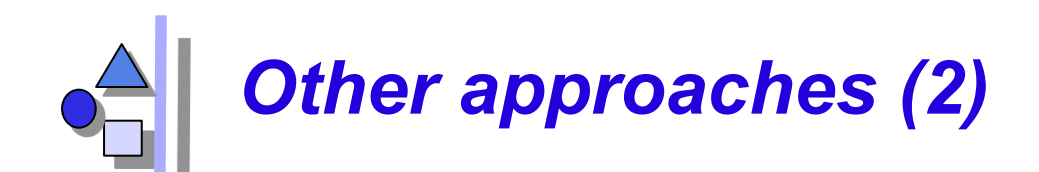

**AspectR** is aspect-oriented programming for Ruby that allows you to wrap code around existing methods in your classes.

- **AspectS** is an early prototype that enables aspect-oriented programming in the Squeak/Smalltalk environment.
- **CaesarJ** is an aspect-oriented programming language that focusses on multi-view decomposition and aspect reusability.
- **DemeterJ and DJ** facilitate the structure-shy encapsulation of traversal-related behavioral concerns.
- **Hyper/J** supports "multi-dimensional" separation and integration of concerns in standard Java software.
- **JAsCo** is an aspect-oriented programming language tailored for component based software development.
- **JMangler** is a framework for load-time transformation of Java programs, which supports conflict-free composition of independently developed aspects (implemented as JMangler transformer components) and their joint application to existing base classes.

**MixJuice** is an extension to Java, based on the difference-based module mechanism. **Mozart Programming System** is an advanced development platform for intelligent, distributed applications.

**…** 

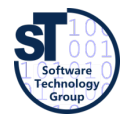

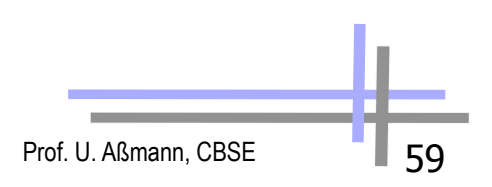

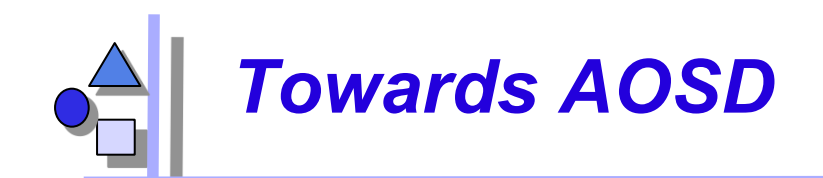

- Aspects are important in the whole lifecycle
	- requirements (*early aspects*)
	- **analysis**
	- design (*model aspects*)
	- implementation (*code aspects*)
	- test
- Aspect-aware technology
- Aspect-aware tools

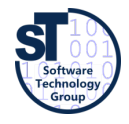

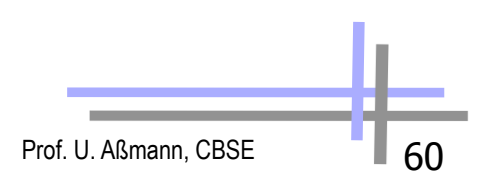

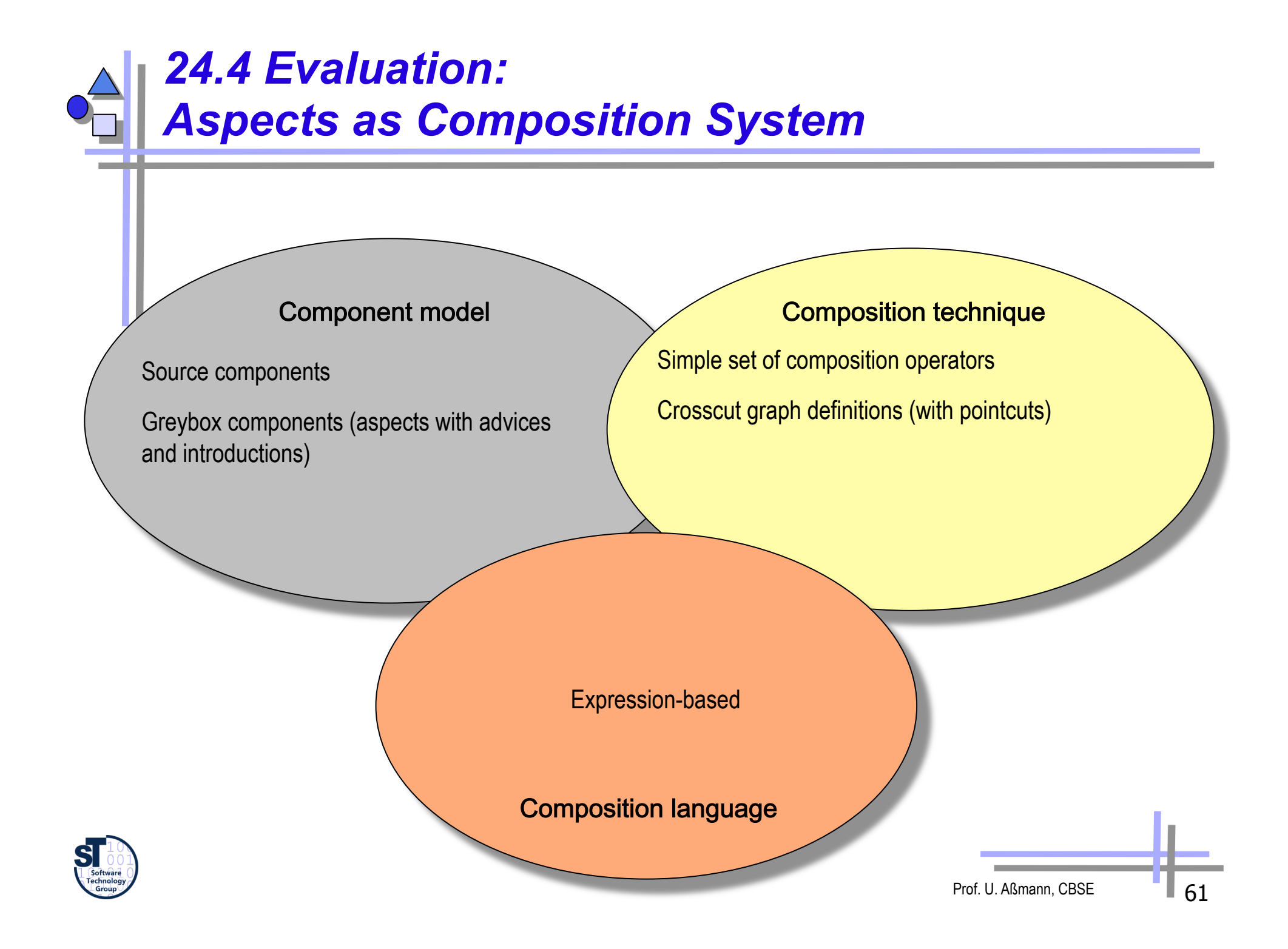

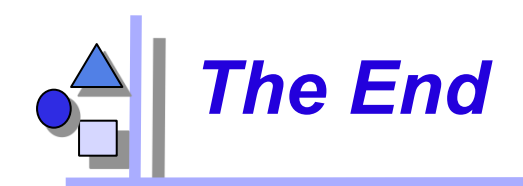

► Slides stem from Wim Vanderperren, Vrije Universitet Brussel, and the Aspect/J team

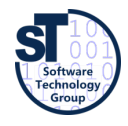

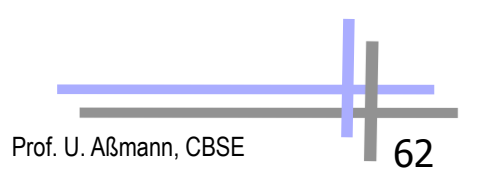